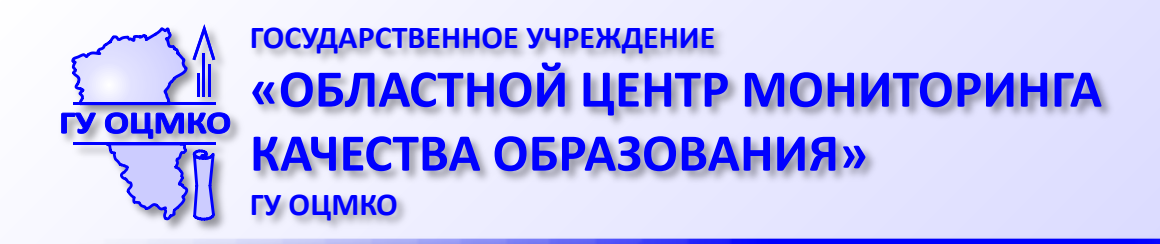

# **Организация и проведение единого государственного экзамена в пунктах проведения экзамена в 2017 году**

*Степанова*

*Светлана Валерьевна*

*начальник отдела ГУ «Областной центр мониторинга качества образования»*

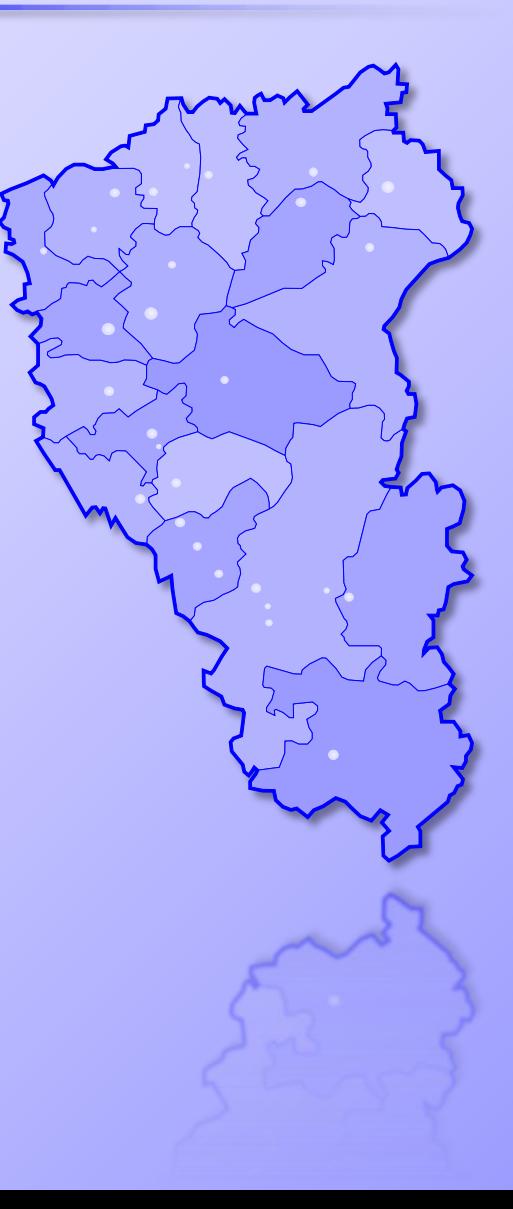

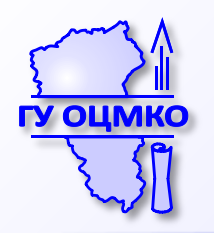

#### **Пункт проведения экзамена**

**ЕГЭ проводится в пункте проведения экзамена (ППЭ)**

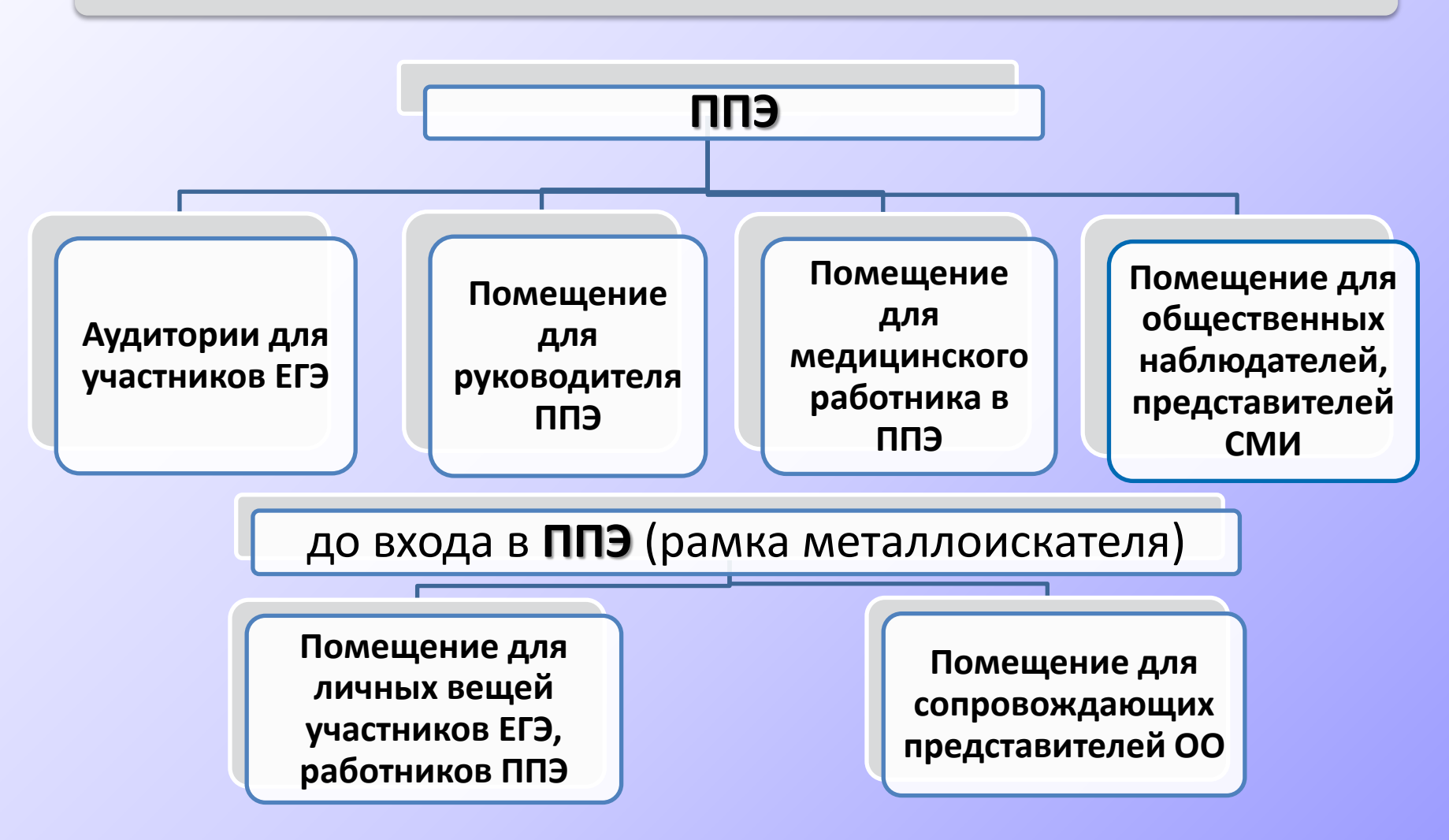

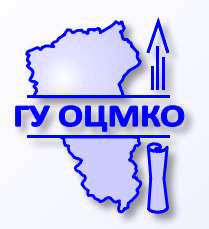

#### **Пункт проведения экзамена**

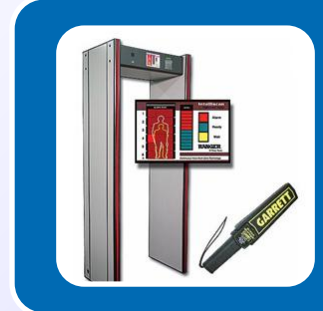

#### **Оборудуется стационарными или переносными металлоискателями**

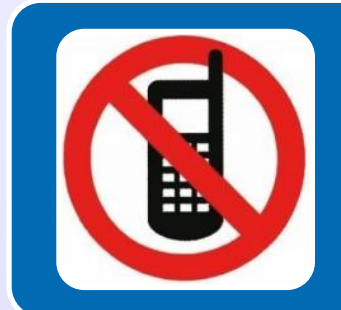

**Размещаются объявления о ведении видеонаблюдения и запрете использования средств связи** 

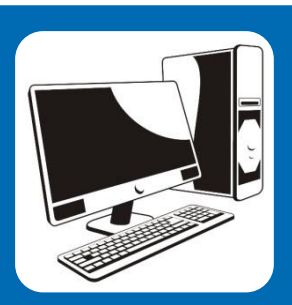

**Помещение для руководителя оборудуется сейфом, персональным компьютером, принтером, сканером и телефонной связью; столом в зоне видимости камер видеонаблюдения для осуществления приема руководителем ППЭ ЭМ от организаторов в аудиториях, для осуществления упаковки и запечатывания ЭМ членом ГЭК**

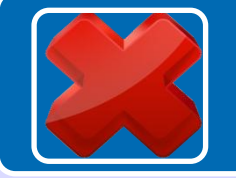

**Стенды, плакаты и иные материалы со справочно-познавательной информацией по соответствующим учебным предметам убираются (закрываются)**

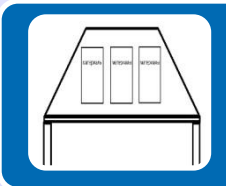

**Столом, находящимся в зоне видимости камер видеонаблюдения, для осуществления раскладки и последующей упаковки ЭМ, собранных организаторами у участников ЕГЭ**

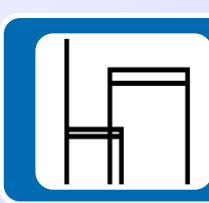

**Рабочими местами, обозначенными заметным номером**

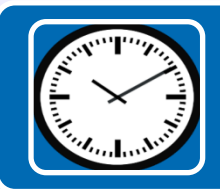

**Функционирующими часами в поле зрения участников**

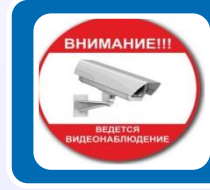

**Информационными плакатами о ведении видеонаблюдения**

#### Аудитории проведения обеспечиваются:

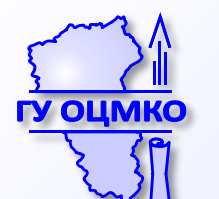

#### **Аудитории пунктов проведения экзамена**

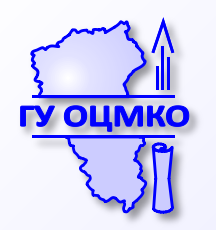

## **Особенности организации аудитории для участников с ОВЗ**

• количество рабочих мест в аудитории не должно превышать 12 человек • оборудуются средствами видеонаблюдения без возможности трансляции вещания в сеть «Интернет» • должно быть предусмотрено место для ассистента • использование технических средств и оборудования необходимое для участников с ОВЗ с учетом их индивидуальных особенностей (при необходимости)

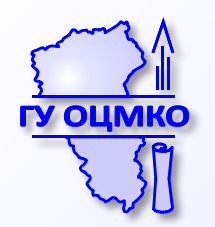

**При проведении ЕГЭ по иностранным языкам (устная часть) аудитории оборудуются компьютерами (ноутбуками) с установленным ПО и подключенной гарнитурой (наушники с микрофоном), средствами цифровой аудиозаписи**

**При проведении ЕГЭ по иностранным языкам (письменная часть ) аудитории оборудуются средства воспроизведения аудиозаписи**

**При использовании КИМ на электронных носителях аудитории ППЭ обеспечиваются компьютером и принтером. Также в аудиториях выделяются места (столы), на которых раскладываются экзаменационные материалы**

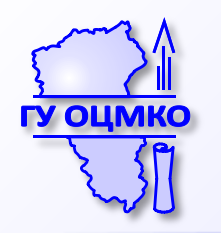

#### **Техническая подготовка аудитории для печати КИМ**

За 4-5 календарных дней до проведения экзамена технический специалист должен провести техническую подготовку ППЭ (завершается за 2 рабочих дня до проведения экзамена).

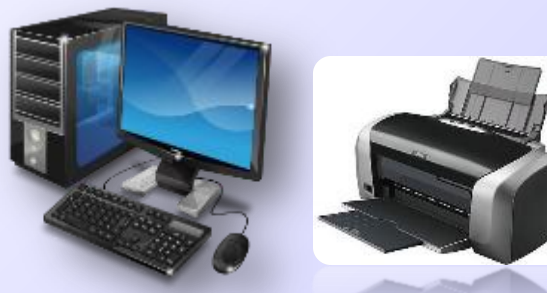

- **Устанавливает рабочую станцию Станцию печати КИМ**
- **Проверяет работоспособность CDпривода**
- **Подключает к рабочей станции локальный рабочий принтер** 
	- **Подготавливает резервный картридж**

**Рабочая станция (компьютер) Станция Печати КИМ (специализированное ПО) Локальный лазерный принтер Технический специалист:**

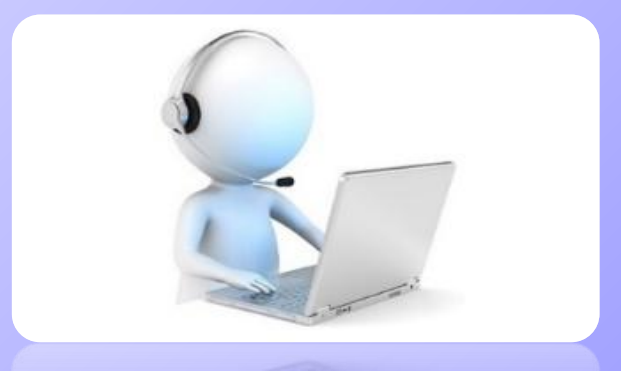

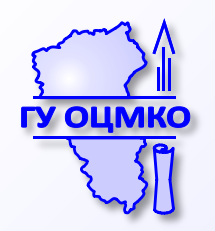

## **Техническая подготовка штаба ППЭ для сканирования ЭМ**

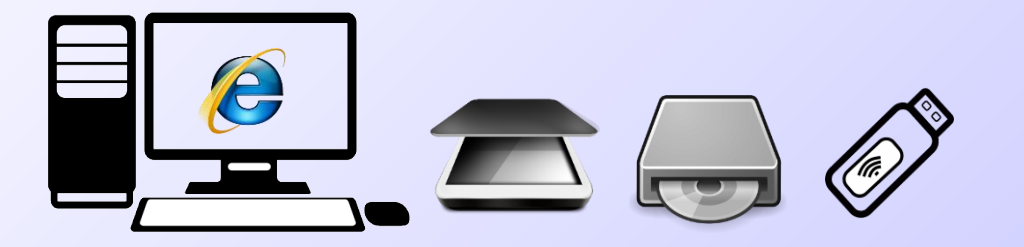

- **Устанавливает рабочую станцию**
- **Проверяет работоспособность CD-привода**
- **Подключает к рабочей станции сканирующее устройство**
- **Подготавливает резервный картридж**

- **Подключение к сети «Интернет»**
- **Станция сканирования (ПО)**
- **Станция авторизации (ПО)**
- **USB-модем**
- **Сканирующее устройство**
- **Технический специалист: Резервный CD-привод**

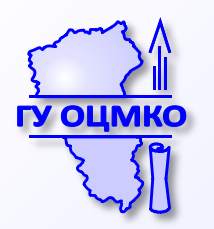

## **Подготовка пунктов проведения экзамена к проведению экзамена**

**Не позднее чем за один день до начала экзамена проводится проверка готовности ППЭ:**

- **Руководителем ППЭ и руководителем ОО. Заполняется форма ППЭ-01 «Акт готовности ППЭ».**
- **Руководителем ППЭ, членом ГЭК, техническим специалистом для ППЭ, в которых проводится ЕГЭ по иностранным языкам (раздел «Говорение»). Заполняется форма ППЭ-01-01-У «Протокол технической готовности ППЭ к экзамену в устной форме».**
- **Руководителем ППЭ, членом ГЭК, техническим специалистом для ППЭ, в которых проводится ЕГЭ по технологии печати КИМ в аудиториях ППЭ. Заполняется форма ППЭ-01-01 «Протокол технической готовности аудитории для печати КИМ в аудитории ППЭ».**
- **Руководителем ППЭ, членом ГЭК, техническим специалистом для ППЭ, в которых осуществляется сканирование ЭМ в ППЭ. Заполняется форма ППЭ-01-02 «Протокол технической готовности штаба ППЭ для сканирования бланков в ППЭ».**

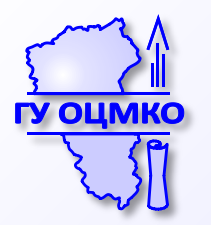

# **Контроль технической готовности ППЭ с печатью КИМ**

**Не позднее чем за один рабочий день до проведения экзамена**

#### **РУКОВОДИТЕЛЬ ППЭ ЧЛЕН ГЭК ТЕХНИЧЕСКИЙ СПЕЦИАЛИСТ**

В аудиториях ППЭ:

- проконтролировать качество тестовой печати КИМ на всех рабочих станциях печати КИМ в каждой аудитории;
- проверить средства криптозащиты с использованием токена члена ГЭК на всех рабочих станциях печати КИМ в каждой аудитории;
- подписать протокол технической готовности аудитории (форма ППЭ-01- 01);
- удостовериться, что в аудитории ППЭ подготовлено достаточное количество бумаги для печати КИМ;
- проверить в штабе ППЭ наличие и работоспособность рабочей станции;
- проверить средства криптозащиты на рабочей станции в штабе ППЭ и провести тестовую авторизацию каждого члена ГЭК с использованием токена члена ГЭК;
- передать акт технической готовности в систему мониторинга готовности ППЭ

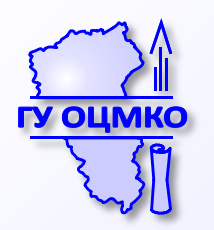

## **Подготовка пунктов проведения экзамена к проведению экзамена**

**За день до начала экзамена (руководитель ППЭ и руководитель ОО) необходимо:**

- **убрать (закрыть) в аудиториях стенды, плакаты и иные материалы;**
- **подготовить ножницы для каждой аудитории;**
- **подготовить черновики со штампом образовательной организации;**
- **подготовить конверты для упаковки использованных черновиков;**
- **подготовить в необходимом количестве инструкции для участников ЕГЭ, зачитываемые организаторами в аудитории перед началом экзамена;**
- **проверить пожарные выходы, средства первичного пожаротушения;**
- **запереть и опечатать помещения, не использующиеся для проведения экзамена;**
- **провести проверку работоспособности средств видеонаблюдения в ППЭ совместно с техническим специалистом.**

**Подготовить организаторов ППЭ к проведению ЕГЭ ознакомить под роспись со следующими материалами:**

- **нормативными правовыми документами, регламентирующими проведение ЕГЭ;**
- **инструкциями, определяющими порядок работы в ППЭ;**
- **правилами заполнения бланков ответов участниками ЕГЭ;**
- **порядком оформления форм, ведомостей, протоколов, актов и служебных документов в аудитории и ППЭ.**

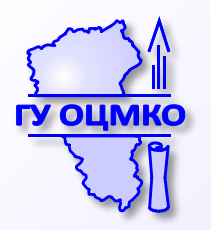

#### **Работники пунктов проведения экзамена**

**Руководитель ОО**

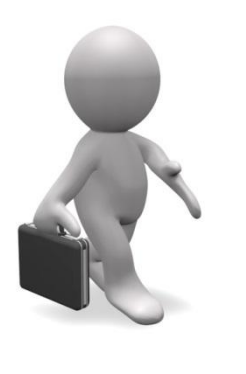

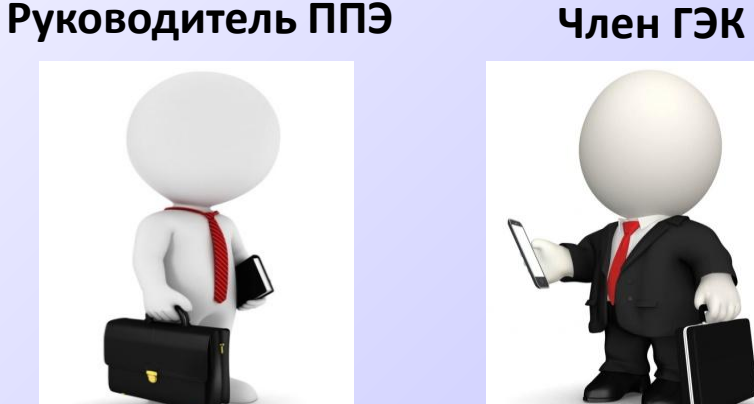

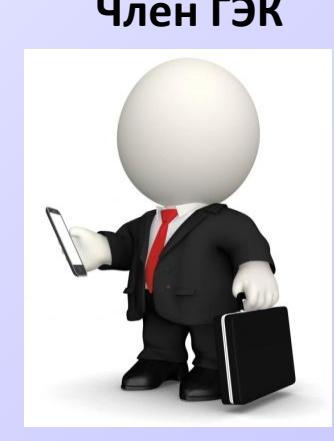

**Организаторы, ассистенты** 

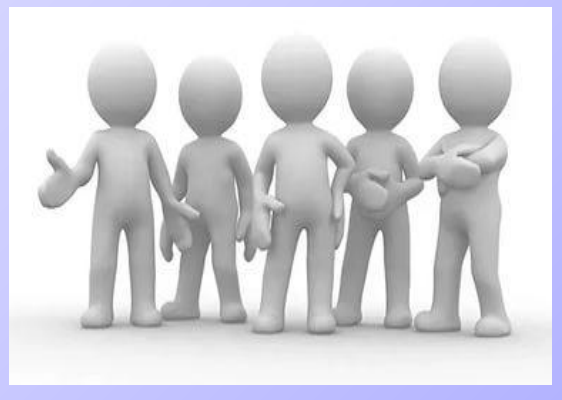

**Технический специалист**

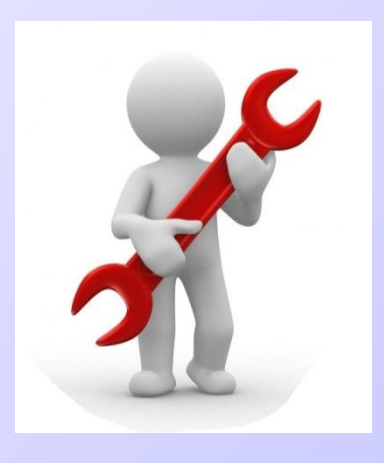

**Медицинский работник**

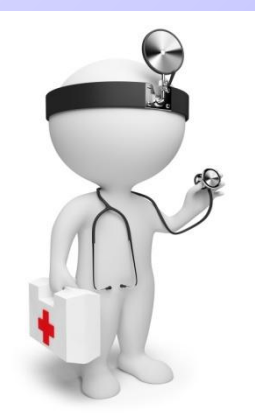

**Сотрудник охраны правопорядка**

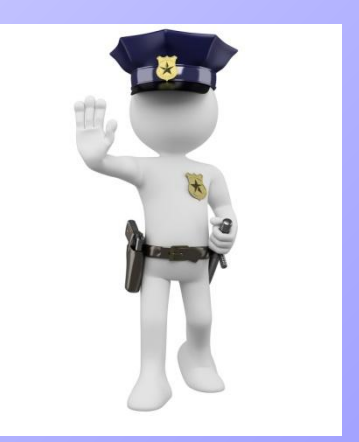

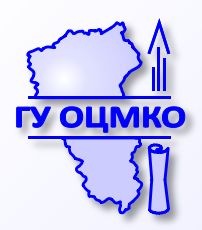

#### **Лица, имеющие право присутствовать в ППЭ**

#### Представители СМИ

- 
- присутствуют в аудиториях только до момента вскрытия участниками ГИА индивидуальных комплектов с ЭМ

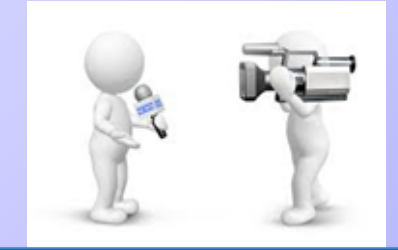

#### Общественные наблюдатели, федеральные наблюдатели

- **могут свободно перемещаться по ППЭ (в ППЭ для участников с ОВЗ, инвалидов и детей-инвалидов рекомендуется направить общественных наблюдателей в каждую аудиторию)**
- **фиксируют все нарушения во время проведения экзамена и направляют свои замечания в ДОиН, Рособрнадзор**

#### Должностные лица Рособрнадзора. Кузбассобрнадзора

**Допуск в ППЭ вышеперечисленных лиц осуществляется при наличии документов, удостоверяющих личность, и документов, подтверждающих их полномочия**

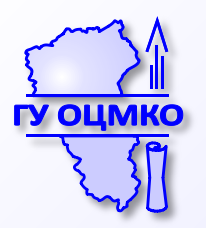

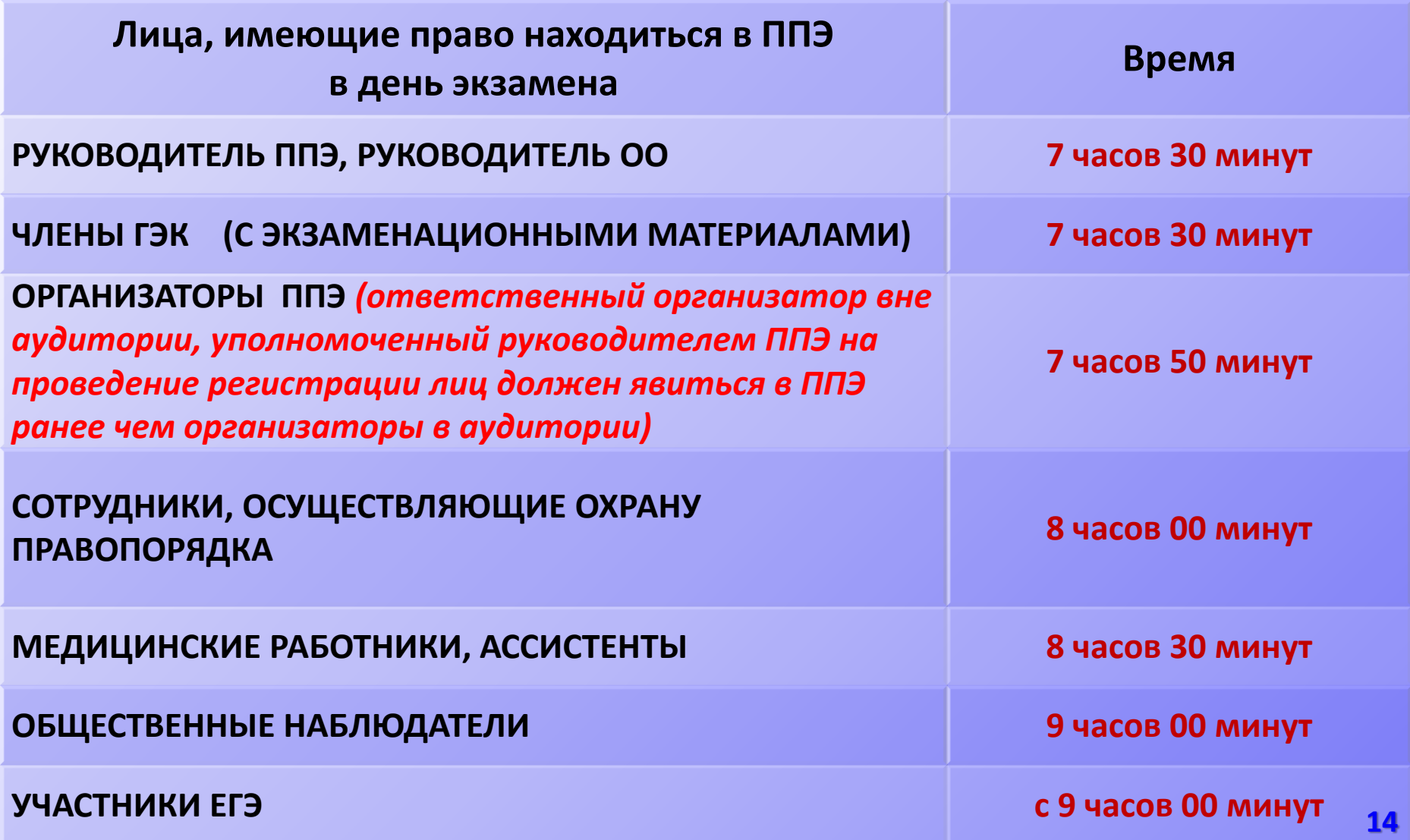

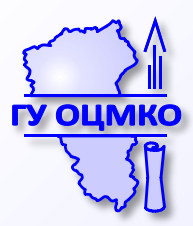

## **Программно-аппаратные комплексы**

**видеонаблюдения в пунктах проведения экзамена**

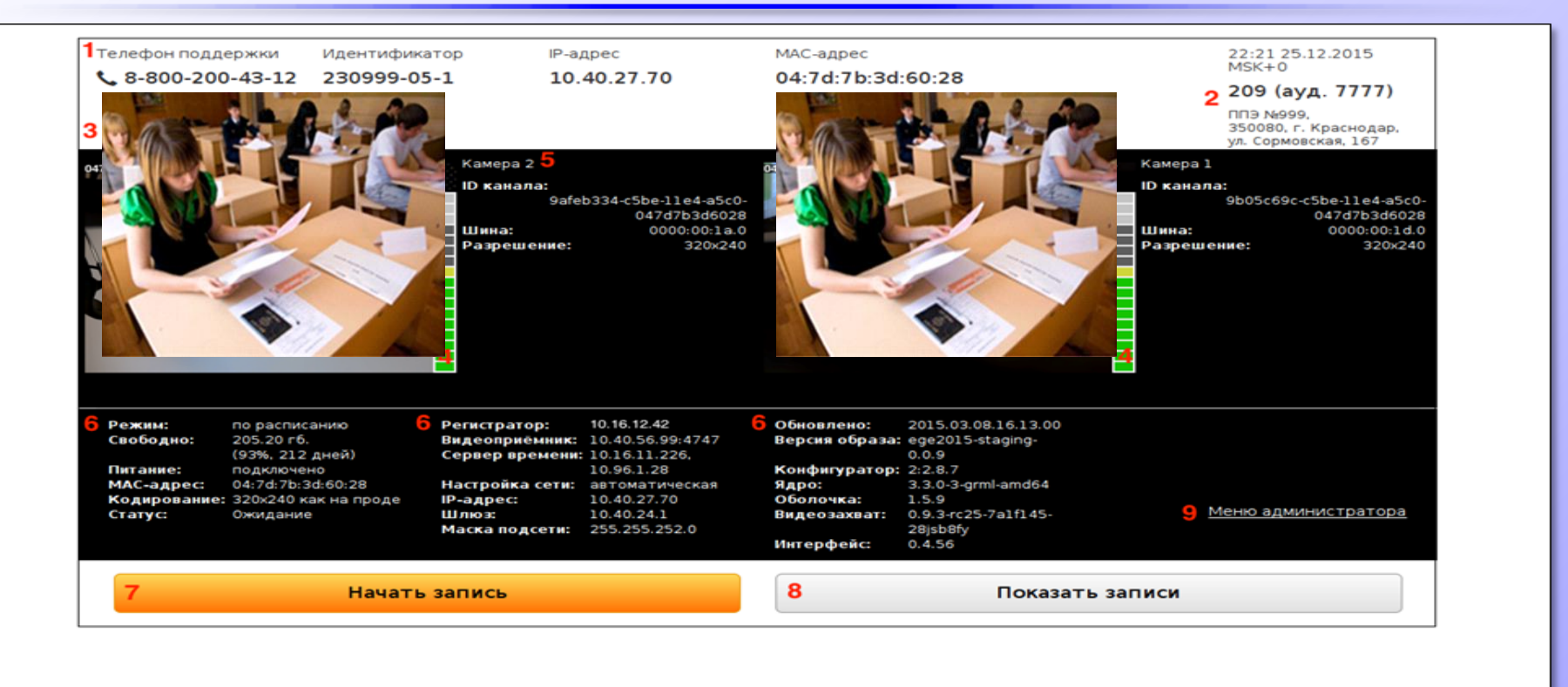

**Трансляция и видеозапись в штабе ППЭ начинается за 30 минут до момента доставки экзаменационных материалов в ППЭ. Не позднее 09.00 по местному времени технический специалист должен проверить работоспособность программно-аппаратных комплексов (ПАК) во всех аудиториях ППЭ и убедиться, что режим записи включен.**

**Подготовительные мероприятия в день экзамена**

#### *До организации входа участников в ППЭ:*

- Получение экзаменационных материалов (форма 14-ППЭ), проверка комплектности и целостности ЭМ, размещение в сейфе ППЭ – **не позднее 7.30**;
- Вскрытие пакета руководителя ППЭ, регистрация (по форме ППЭ-07), распределение, назначение ответственных организаторов (форма ППЭ-07) – **7.50**;
- Проведение краткого инструктажа организаторов и работников ППЭ, выдать ведомостей и протоколов организаторам – **не ранее 8.15**

#### *Организаторам в аудиториях*

- списки участников экзамена в аудитория, протоколы (формы ППЭ-05-01, ППЭ-05-02, 12-02, 12-03, ППЭ-16);
- таблички с номером аудитории, ножницы;
- инструкцию, зачитываемую организатором в аудитории перед началом экзамена для участников;
- Черновики, конверты для упаковки черновиков;

*Ответственному организатору вне аудитории*  ППЭ-06-01 – для размещения на информационном стенде при входе в ППЭ

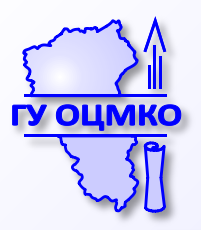

#### **Организация входа участников в ППЭ**

#### **С 9:00 в день экзамена.**

#### **Паспортный контроль. Организатор на входе в ППЭ**

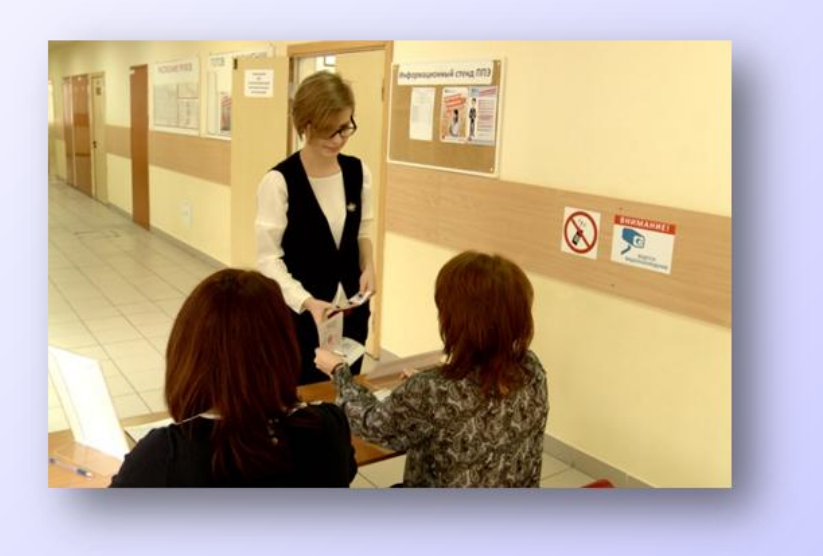

проверяет документ, удостоверяющий личность участника, наличие его в списке распределения

**в случае отсутствия у обучающегося документа, его личность ПИСЬМЕННО подтверждает сопровождающий в форме ППЭ-20**

**в случае отсутствия документа у выпускника прошлых лет, обучающегося СПО он не допускается в ППЭ**

Организаторы вне аудитории указывают участникам на необходимость оставить личные вещи (в специально выделенном до ППЭ месте для личных вещей участников)

#### **Организация входа участников в ППЭ**

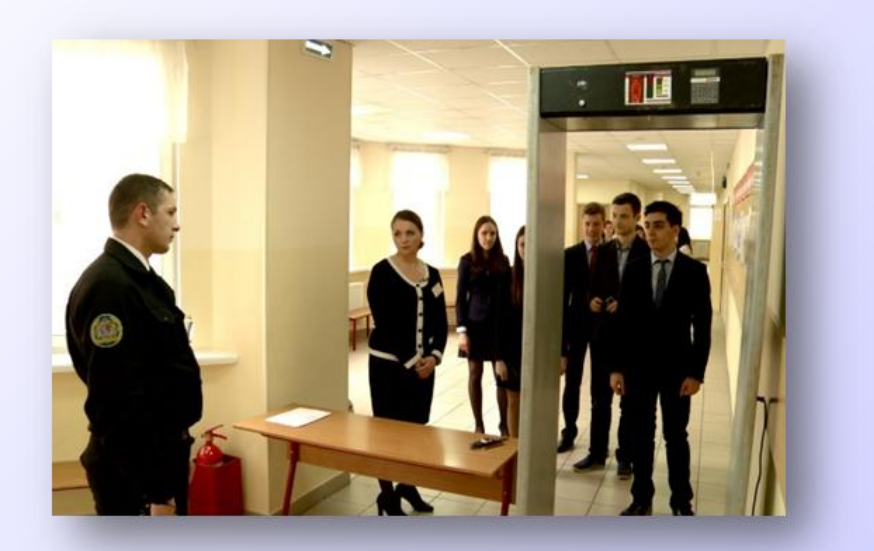

**Организаторы (работники по обеспечению охраны ОО) (или совместно с сотрудниками, осуществляющими охрану правопорядка, и (или) сотрудниками органов внутренних дел (полиции)с использованием металлодетекторов проверяют наличие у участников ЕГЭ запрещенных средств. При появлении сигнала металлодетектора организатор предлагают участнику ЕГЭ показать предмет, вызывающий сигнал**

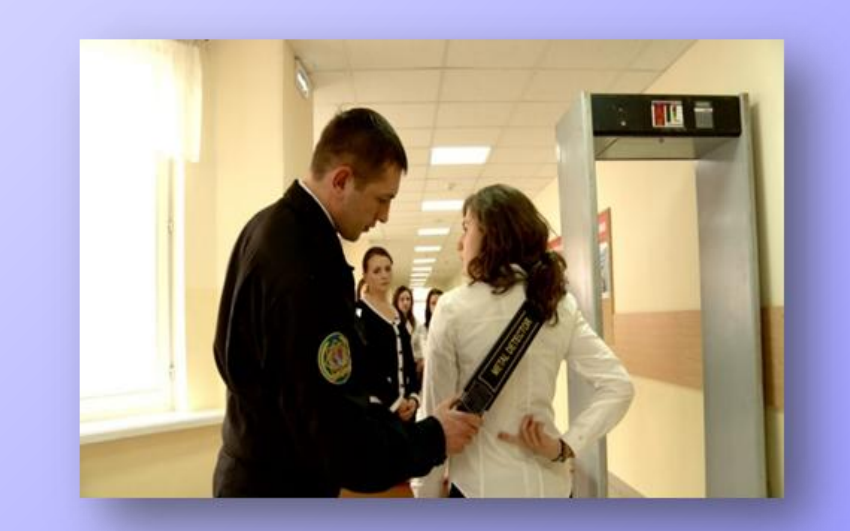

**По медицинским показаниям при предоставлении подтверждающего документа) участник ЕГЭ может быть освобожден от проверки с использованием металлодетекторов**

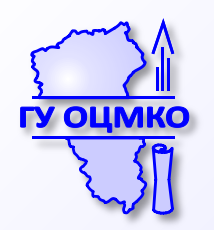

## **Нарушения Порядка проведения ГИА**

Присутствующим в ППЭ запрещается

#### Иметь при себе средства связи

#### Оказывать содействие участникам

Передавать участникам средства связи, электронновычислительную технику и т.д.

Выносить из аудитории и ППЭ экзаменационные материалы на бумажном или электронном носителе, фотографировать или переписывать ЭМ

**Лицам, которым не запрещено иметь при себе средства связи, пользоваться ими вне штаба ППЭ**

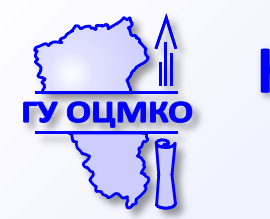

**Категория лиц, имеющая право иметь при себе средства связи в пункте проведения экзамена**

**Руководитель ППЭ**

**Члены ГЭК**

**Руководитель организации, в помещении которой организован ППЭ, или уполномоченное им лицо**

**Сотрудники, осуществляющие охрану правопорядка и (или) сотрудники органов внутренних дел (полиции)**

**Представители средств массовой информации**

**Общественные наблюдатели, аккредитованные в установленном порядке**

**Должностные лица Рособрнадзора и Кузбассобрнадзора**

*Право использовать средство связи только в штабе ППЭ*

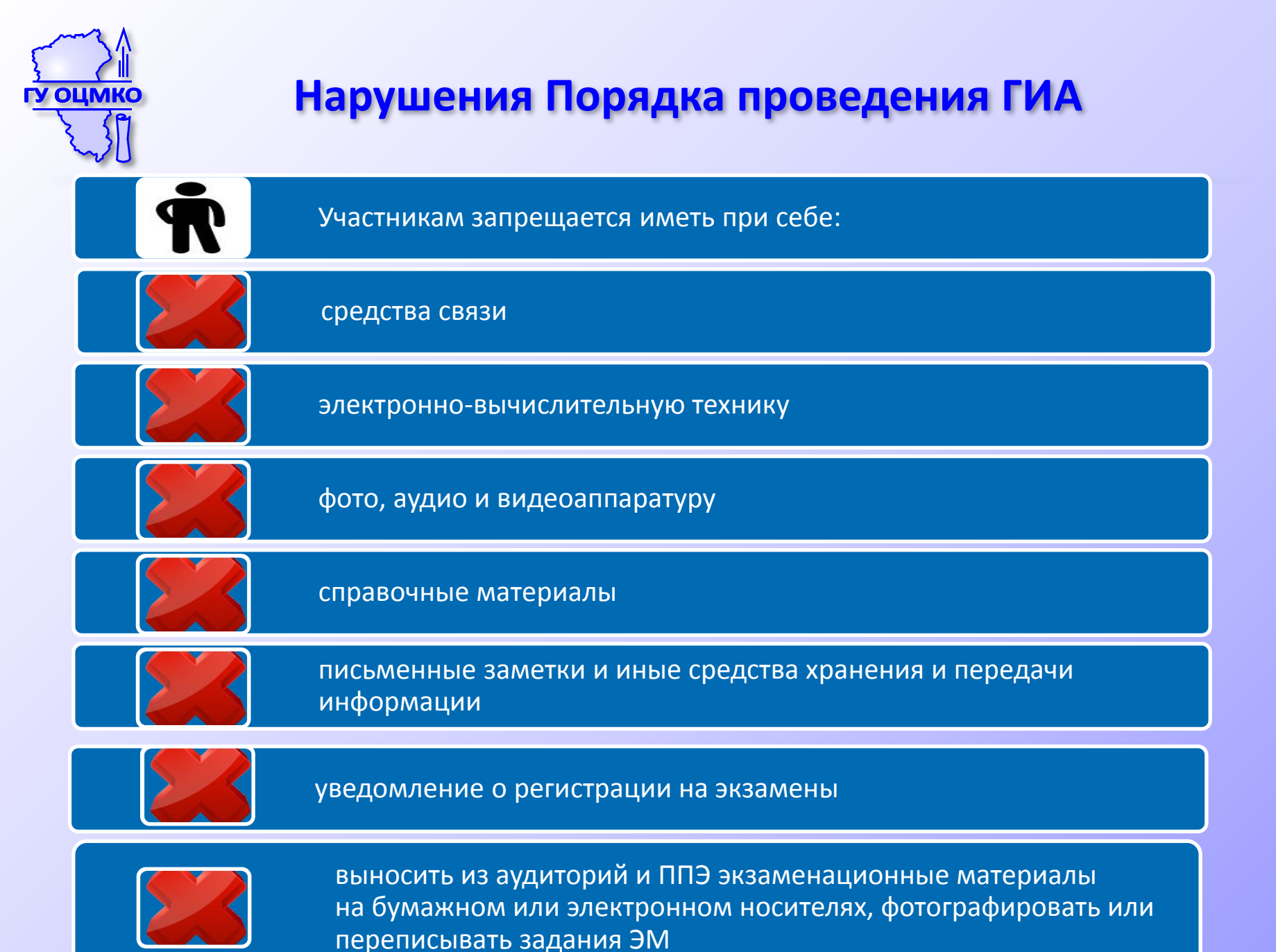

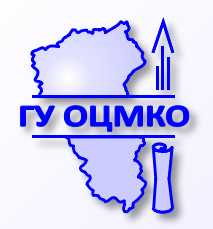

## **Ответственность за нарушение установленного закона**

КОДЕКС РОССИЙСКОЙ **ФЕДЕРАЦИИ** ОБ АДМИНИСТРАТИВНЫХ ПРАВОНАРУШЕНИЯХ

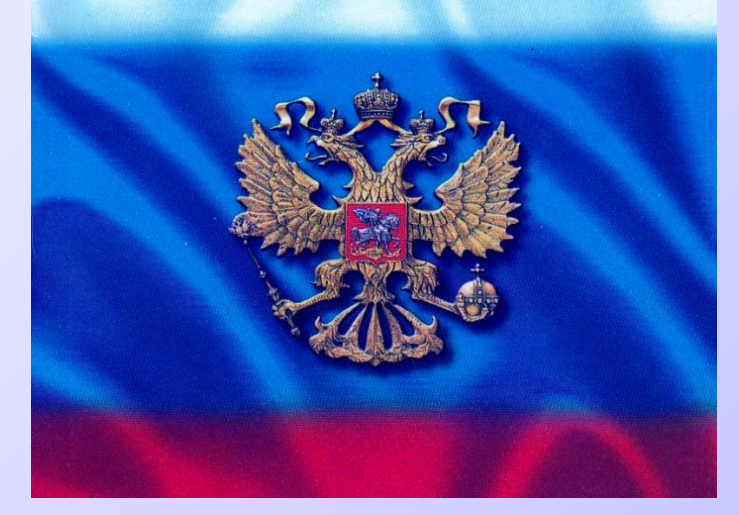

**Федеральный закон от 30 декабря 2001 г. № 195 «Кодекс Российской Федерации об административных правонарушениях»**

**Статья 13.11**. Нарушение установленного законом порядка сбора, хранения, использования или распространения информации о гражданах (персональных данных)

**Статья 13.12.** Нарушение правил защиты информации

**Статья 13.14.** Разглашение информации с ограниченным доступом

Нарушение установленного законом порядка влечет **предупреждение** или **наложение административного штрафа** 

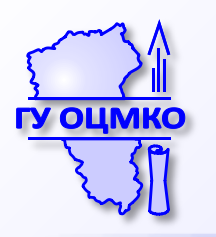

#### **Организация передвижения по ППЭ**

- Организаторы вне аудитории помогают участникам ЕГЭ ориентироваться в помещениях ППЭ, указывать местонахождение нужной аудитории, а также осуществлять контроль за перемещением по ППЭ лиц, имеющих право присутствовать в ППЭ в день проведения экзамена.
- Организаторы вне аудитории по форме ППЭ-06-01 «Список участников ГИА образовательной организации»
- **Организаторы в аудитории по форме ППЭ-05-01 «Список участников ГИА в аудитории ППЭ»**

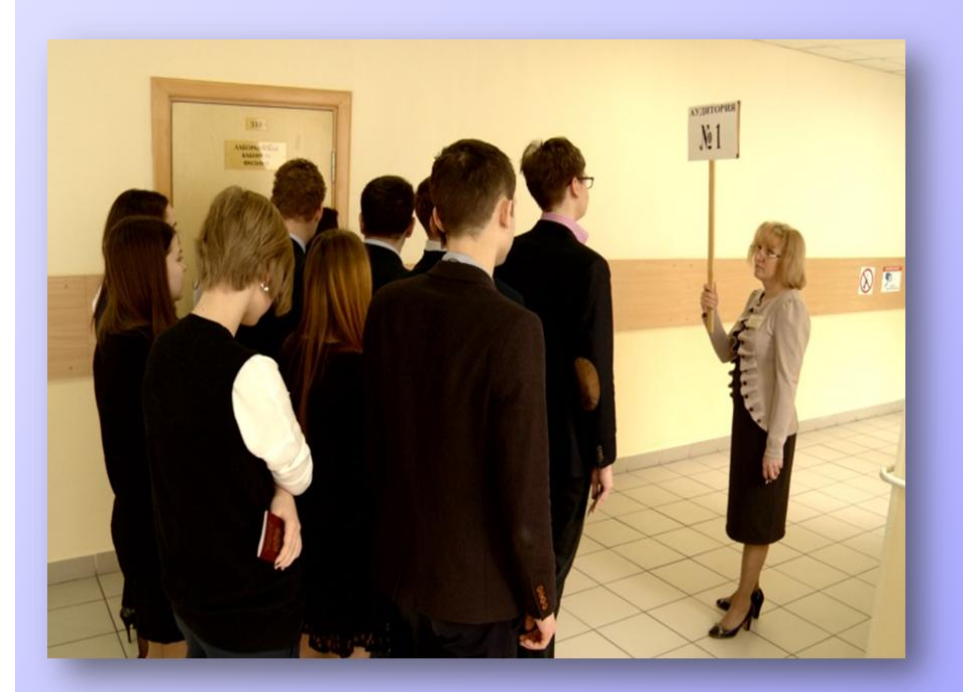

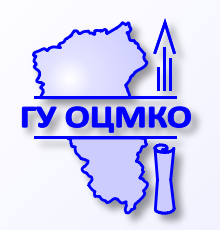

- Организатор вне аудитории или один из организаторов в аудитории провожает участников экзамена до аудитории
- При входе в аудиторию организатор в аудитории отмечает явку в форме:
	- ППЭ-05-01 «Список участников по аудиториям»,
	- ППЭ-05-02 «Протокол проведения ЕГЭ в аудитории ППЭ», сверяет паспортные данные участника, в случае несовпадения заполняется ведомость коррекции персональных данных (ППЭ-12-02)
- Второй организатор указывает место в аудитории

**Участники занимают свои места, не переговариваются, не меняются местами, имеют при себе документ, удостоверяющий личность, черную гелевую ручку, доп. материалы**

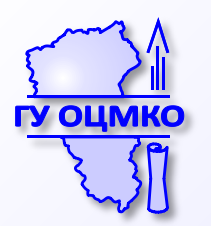

#### **Подготовка к печати КИМ в аудитории**

**С 9.30** в Штабе ППЭ совместно член ГЭК совместно с техническим специалистом скачивают ключ доступа к КИМ.

**После успешного скачивания ключа доступа к КИМ с федерального портала член ГЭК и технический специалист в каждой аудитории загружают и активируют ключ доступа к КИМ.** 

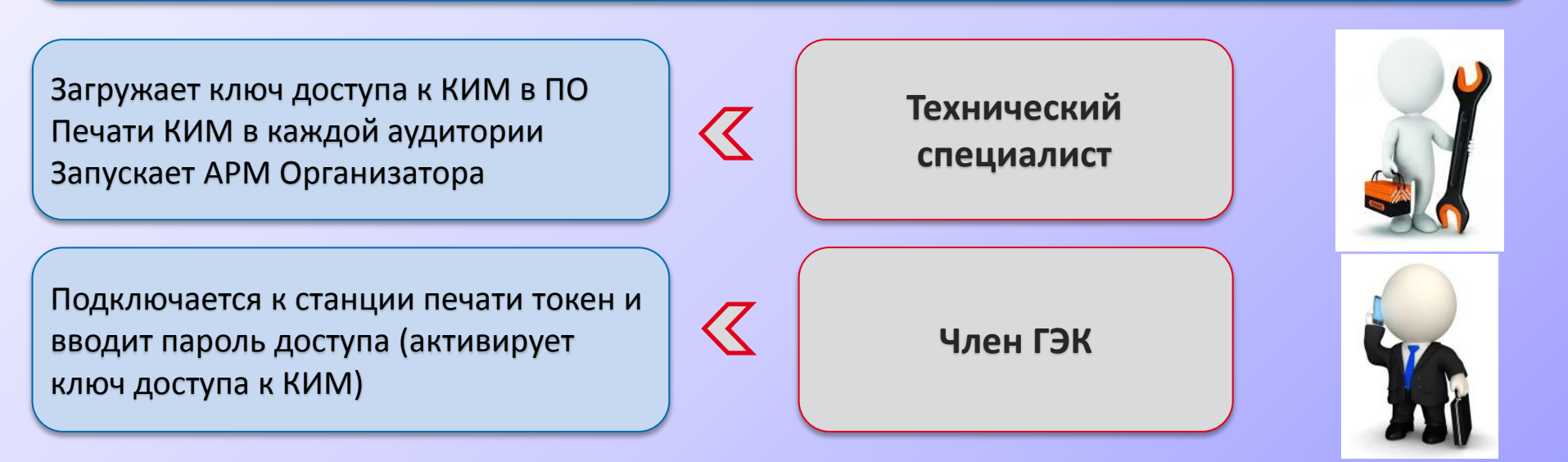

**Организаторы в аудитории уже могут проводить первую часть инструктажа участников экзамена.**

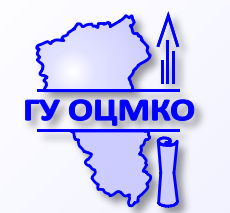

#### **Получение экзаменационных материалов**

Не позднее 9.45 ответственный организатор в аудитории по местному времени получает от руководителя ППЭ в Штабе ППЭ:

- доставочный (-ые) спецпакет (-ы) с ИК;
- возвратные доставочные пакеты для упаковки бланков участников;
- дополнительные бланки ответов № 2
- по форме ППЭ-14-02 «Ведомость выдачи и возврата экзаменационных материалов по аудиториям ППЭ»

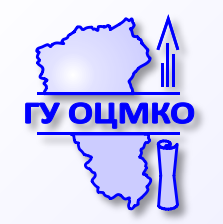

#### **Функции организатора в аудитории**

В процессе использования технологии печати КИМ в аудитории ППЭ следует учитывать следующее распределение функций между двумя организаторами в аудитории

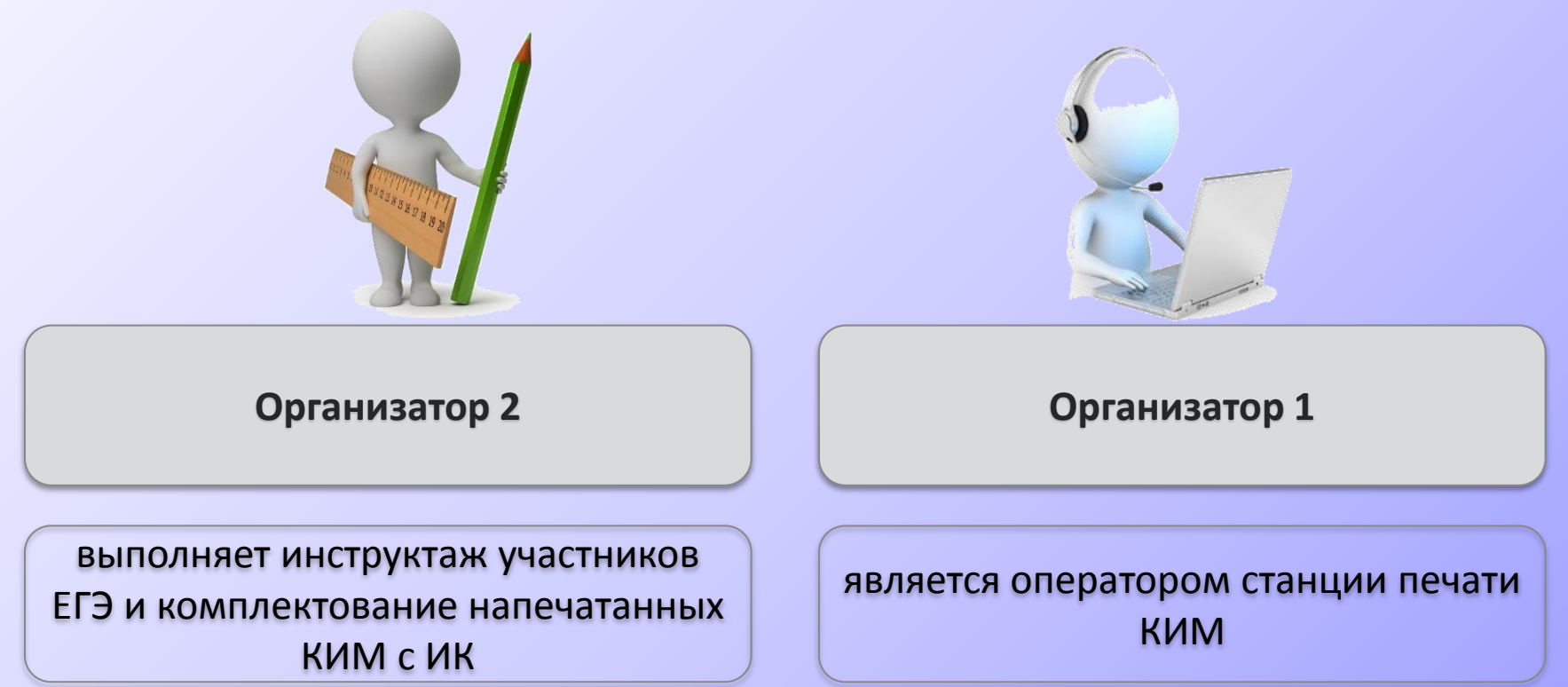

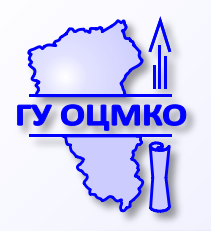

#### **Инструктаж участников**

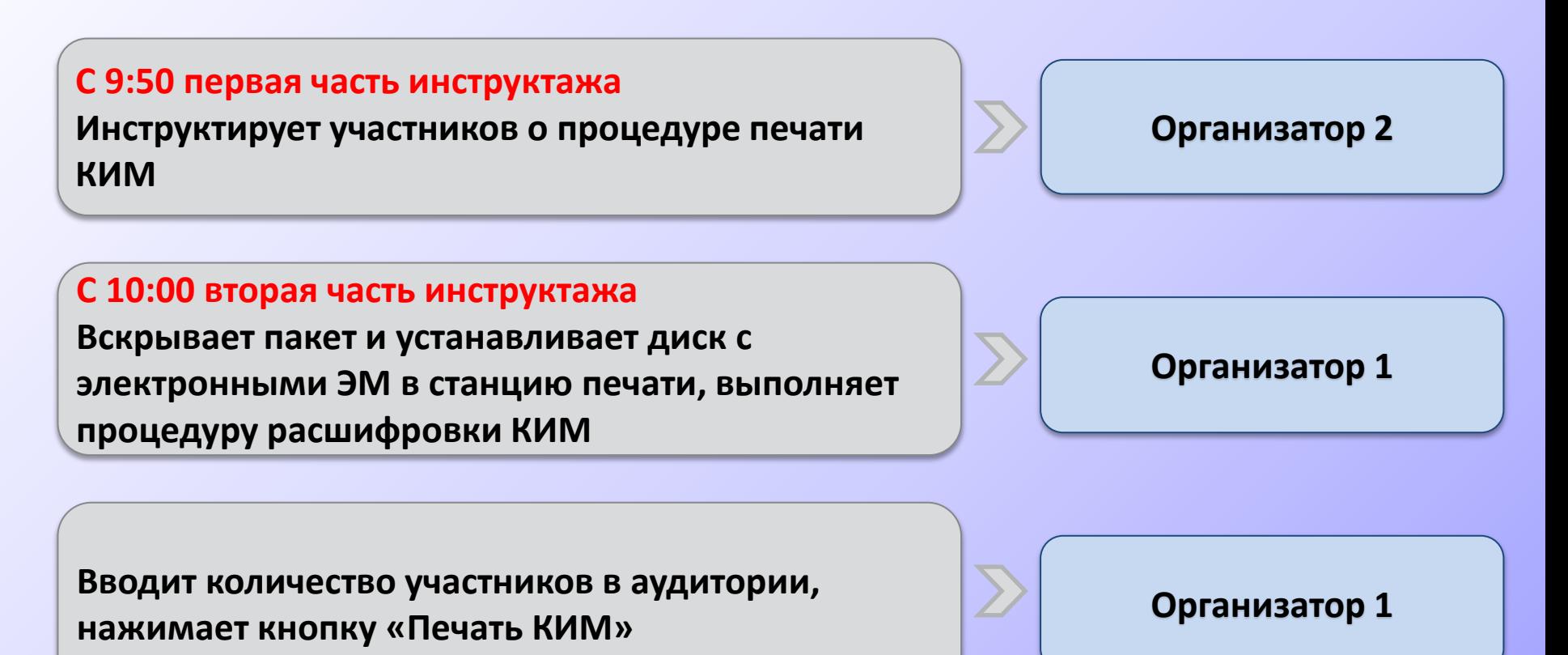

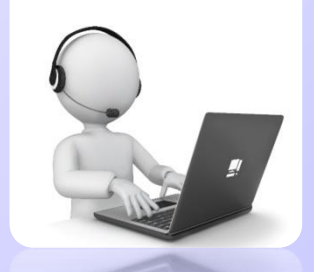

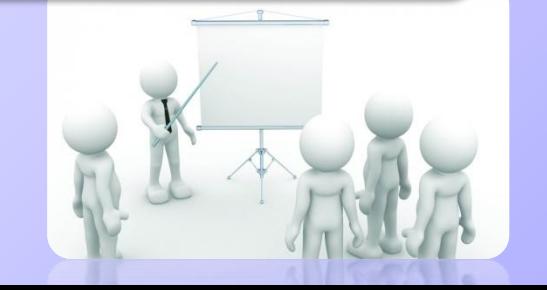

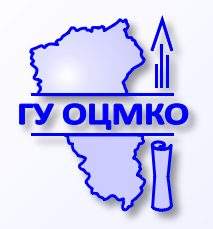

## **Печать КИМ в аудитории ППЭ**

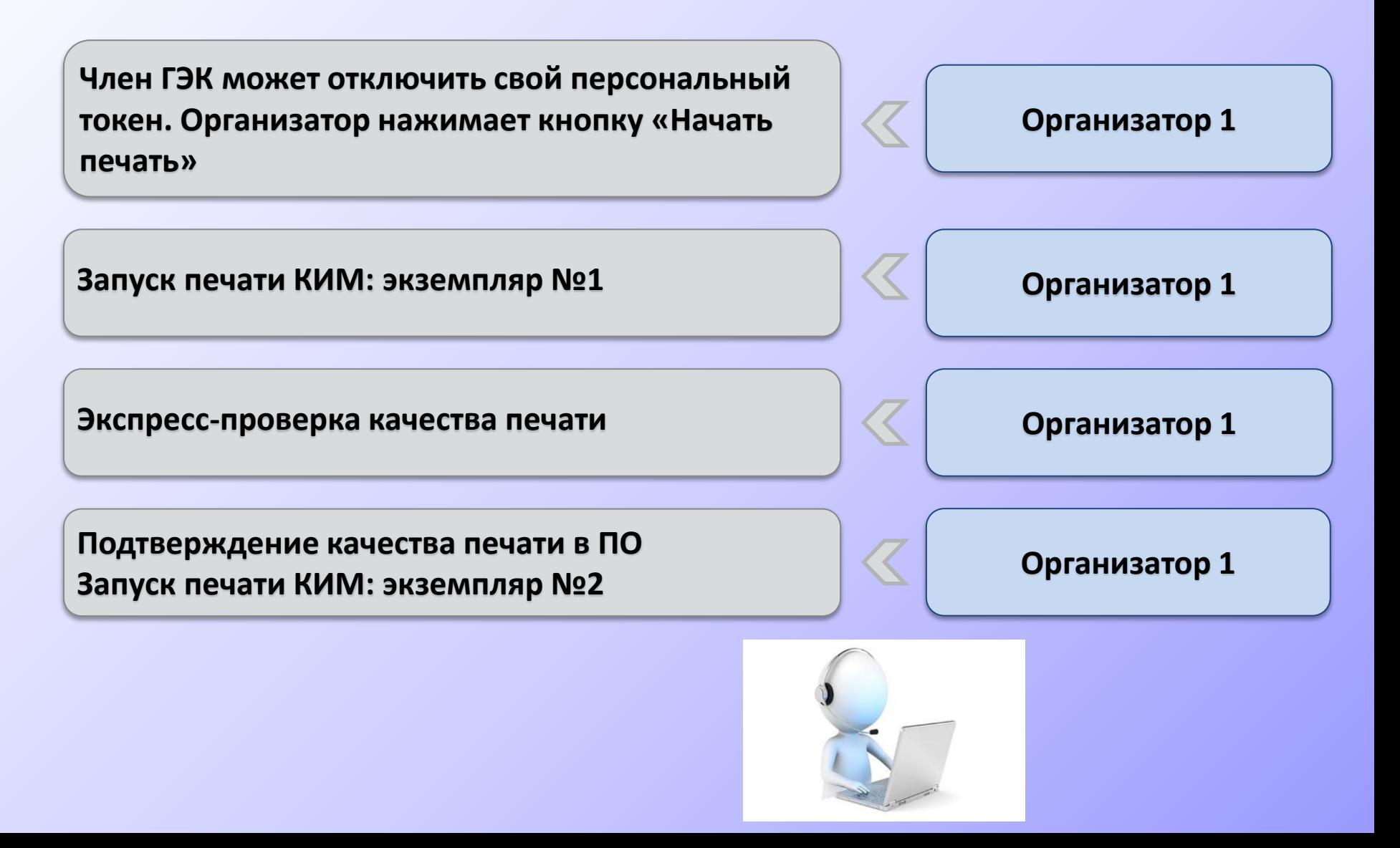

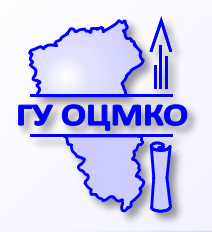

#### **Печать КИМ в аудитории**

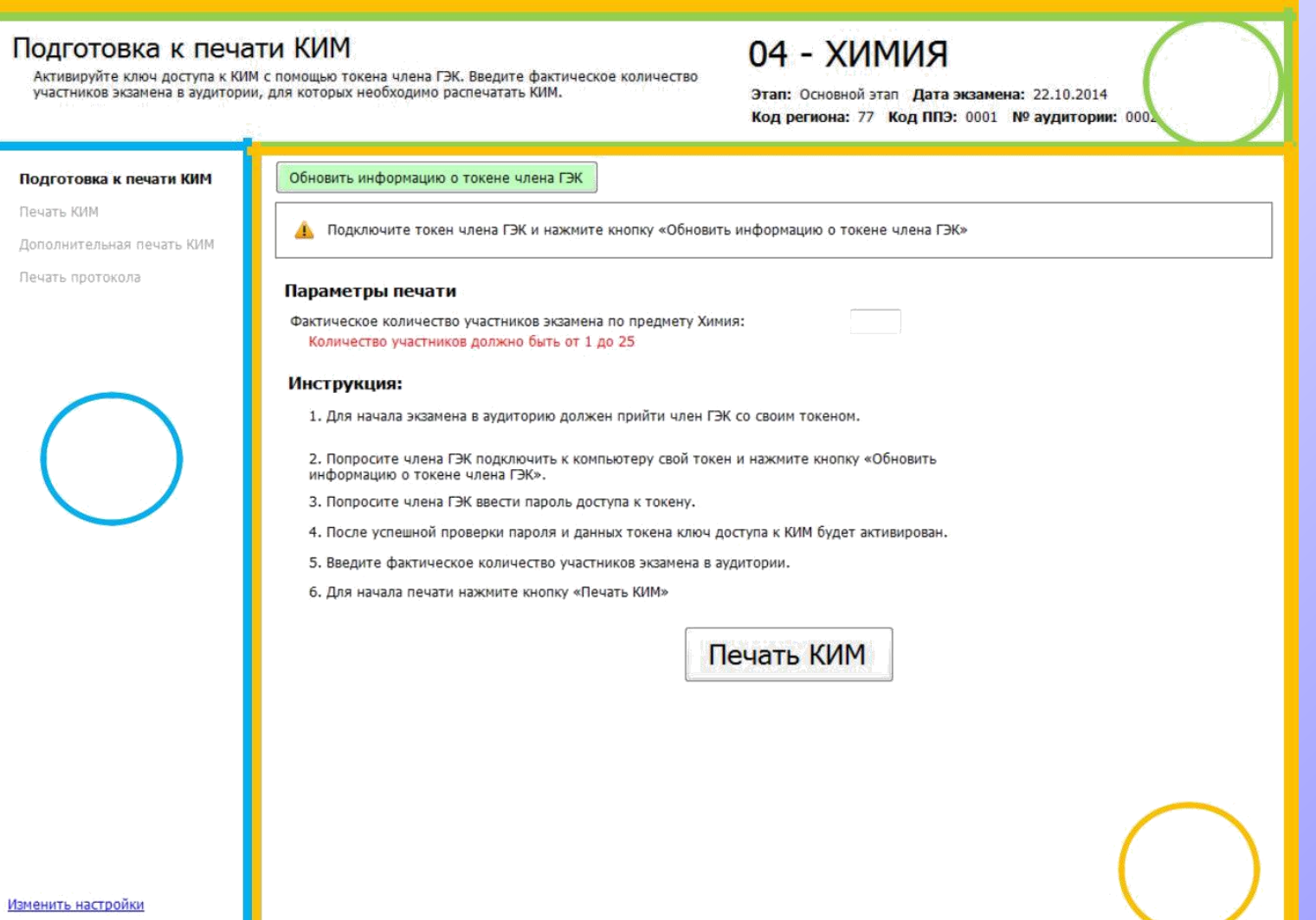

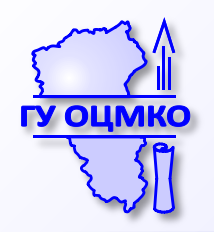

#### **Печать КИМ в аудитории**

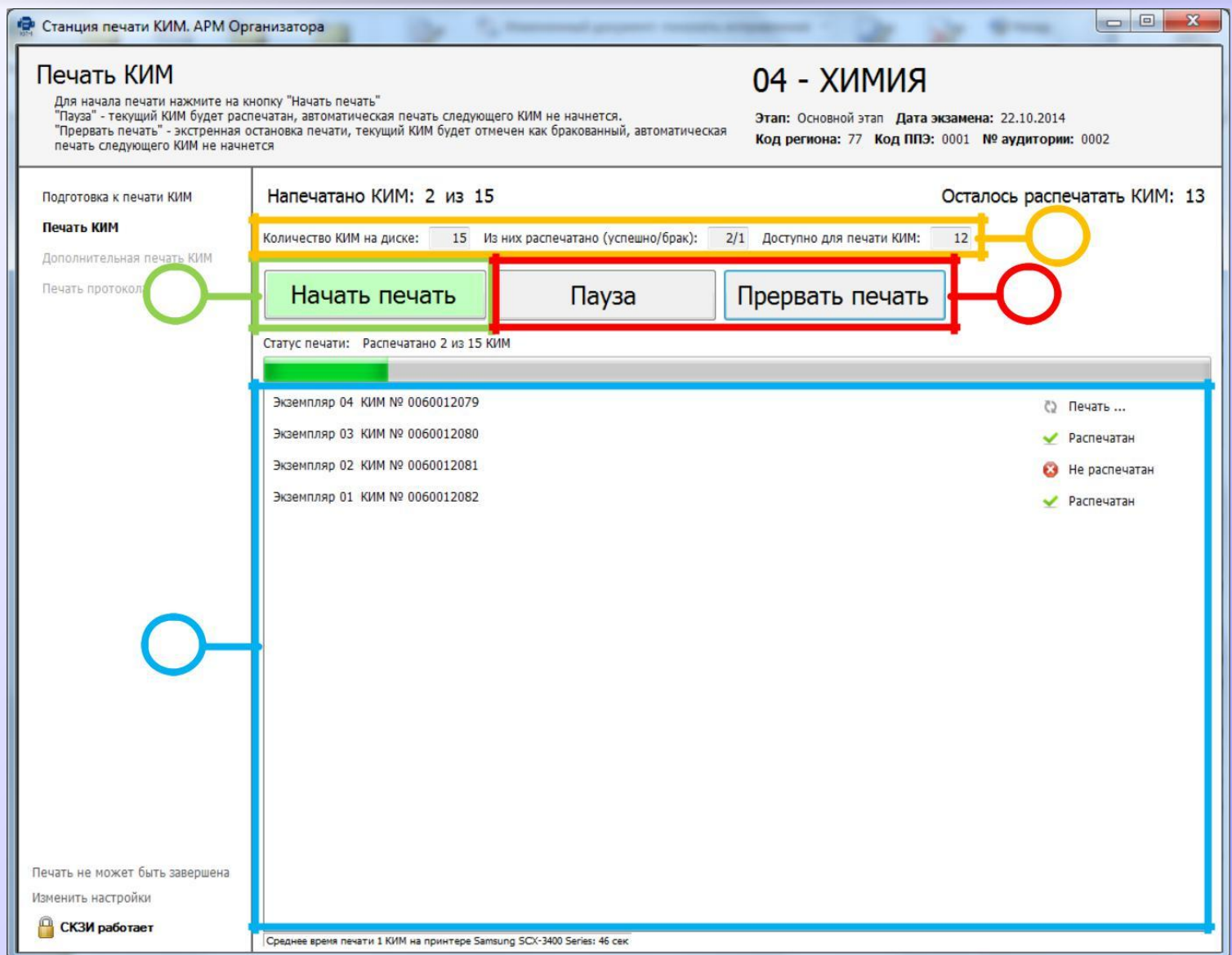

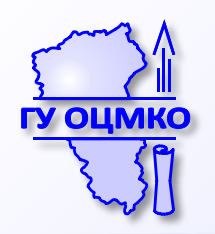

## **Печать КИМ в аудитории ППЭ**

- Для экспресс-проверки качества печати Организатор 1 открывает последний лист распечатанного экземпляра КИМ и проверяет:
- отсутствие явного технического брака (картридж закачивается или «пачкает» лист)
- комплектность листов распечатанного КИМ: на последнем листе в верхней части указан последний номер страницы (например 7/7)

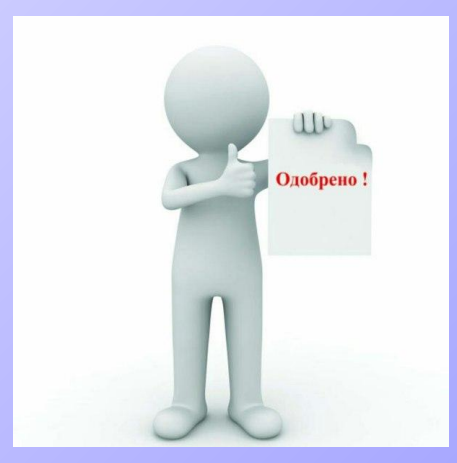

**Организатор 1**

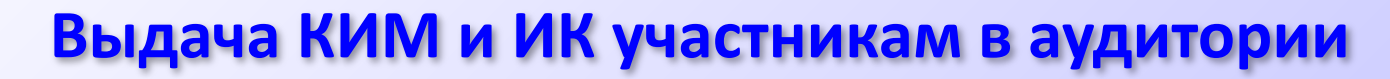

Комплектование выполняется в процессе печати следующего КИМ

- Печать КИМ выполняется в той же последовательности, в которой ИК следуют в доставочном пакете: ИК лежат в пачке сверху вниз.
- Организатор берёт напечатанный КИМ и складывает его с ИК лежащим сверху в доставочном пакете, предварительно сверив номер КИМ, указанный на конверте индивидуального комплекта.
- КИМ, скомплектованные с ИК выдаются участникам после того, как КИМ распечатаны для всех участников в аудитории

**ВАЖНО!!!** Если на диске закончились КИМ, доступные для печати:

- необходимо обратиться к члену ГЭК за резервным доставочным пакетом
- вставить в CD-привод новый диск с электронными КИМ и продолжить печать

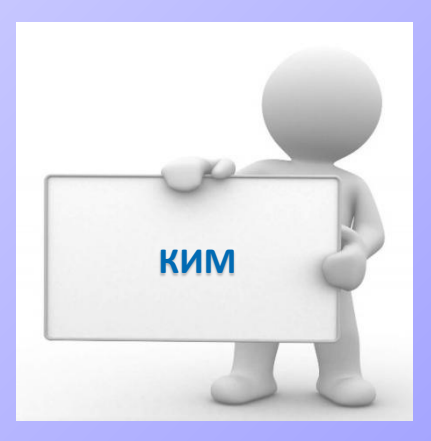

**Организатор 2**

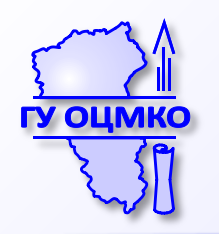

#### **Дополнительная печать КИМ**

Дополнительная печать КИМ выполняется в случаях:

- обнаружения участником брака или некомплектности выданного ему ИК (весь комплект - ИК и КИМ - подлежат полной замене),
- порчи материалов ИК или КИМ участником (весь комплект - ИК и КИМ - подлежат полной замене),
- любого технического сбоя в процессе печати КИМ (весь комплект - ИК и КИМ - подлежат полной замене);
- опоздания участника апробации (печатается и комплектуется новый комплект КИМ и ИК).

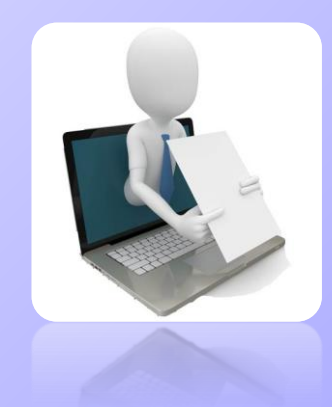

Внимание! Экзаменационные материалы заменяются полностью, участнику выдается новый распечатанный КИМ, скомплектованный с новым индивидуальным комплектом.

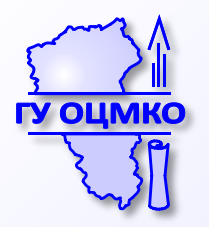

#### **Дополнительная печать КИМ**

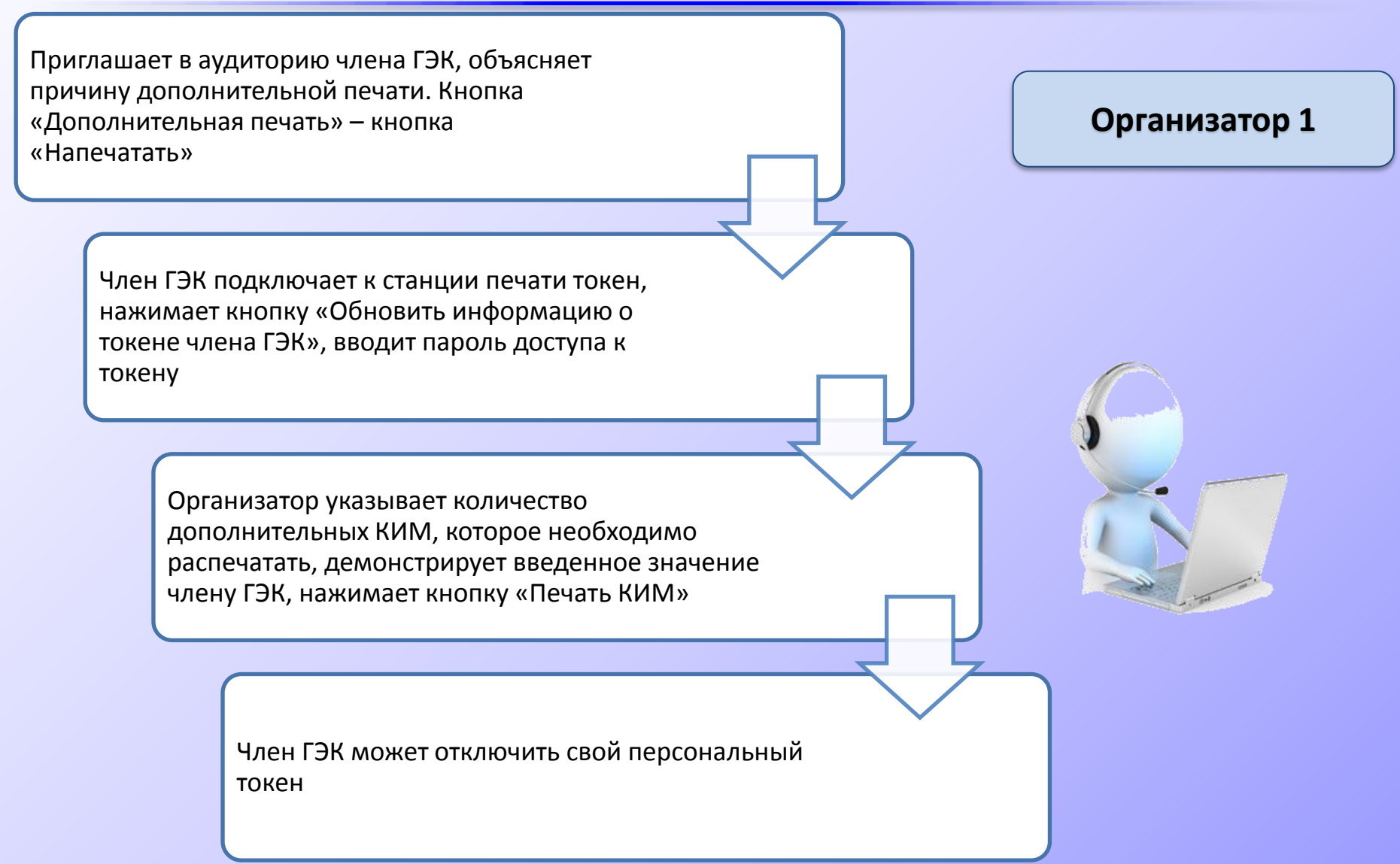

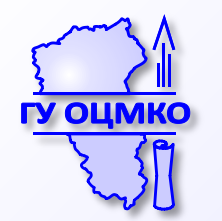

## **Сбой в работе станции печати КИМ. Экстренное завершение печати КИМ**

В процессе печати КИМ могут возникнуть ситуации, когда продолжение печати КИМ невозможно или требует прекращения, например:

- ошибочно введено количество распечатываемых КИМ, превышающее количество участников экзамена;
- количество КИМ на основном и резервном компакт-дисках меньше заданного для печати;
- другие причины

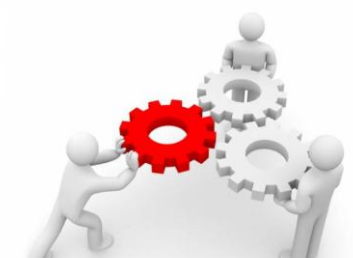

В случае сбоя работы Станции печати КИМ организаторы вызывают технического специалиста для восстановления работоспособности оборудования и (или) системного ПО.

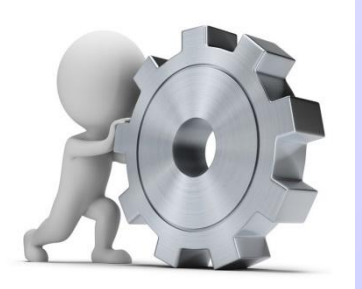

 При появлении сообщения о невозможности расшифровать КИМ, необходимо нажать кнопку «Отменить» и пригласить технического специалиста.

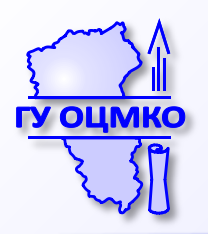

#### **Изменения в бланках ЕГЭ**

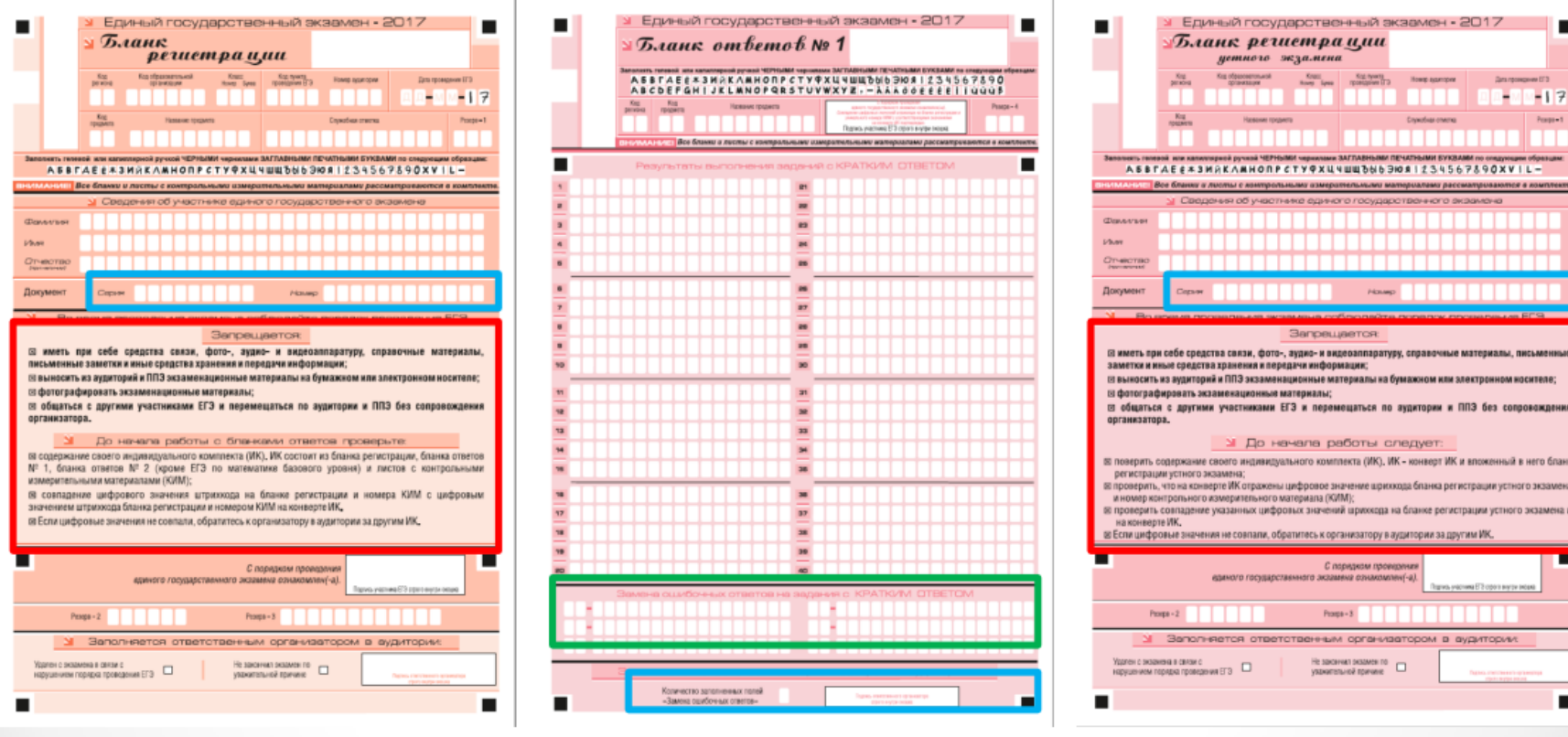

- Измененная инструкция для участников ЕГЭ
- Увеличение серии и номера документа
- Отсутствие пола участника
- Уменьшение количества полей замены ошибочных ответов
- Введение учета количества заполненных полей замены ошибочных ответов

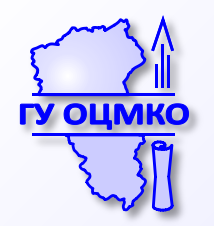

#### **Действия организатора в аудитории во время экзамена**

Следит за порядком и не допускает:

- разговоров участников между собой, обмена любыми материалами и предметами между участниками;
- наличие средств связи, электронно-вычислительной техники, фото, аудио и видеоаппаратуры, справочных материалов, кроме разрешенных, письменных заметок и иных средств хранения и передачи информации;
- произвольного выхода участника из аудитории и перемещения по ППЭ без сопровождения организатора вне аудитории;
- содействия обучающимся, выпускникам прошлых лет, в том числе в передаче им средств связи, электронно-вычислительной техники, фото, аудио и видеоаппаратуры, справочных материалов, письменных заметок и иных средств хранения и передачи информации;
- выноса из аудиторий и ППЭ экзаменационных материалов на бумажном или электронном носителях, фотографирования экзаменационных материалов участниками, а также ассистентами или техническими специалистами;
- следит за состоянием участников и при ухудшении самочувствия направлять участников в сопровождении организаторов вне аудиторий в медицинский пункт. В этом случае организатор в аудитории рекомендует участнику завершить экзамен и прийти на пересдачу.

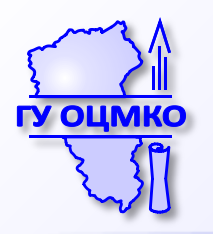

#### **Действия организатора в аудитории во время экзамена**

#### **Во время экзамена организаторы:**

- Выдают по требованию участника дополнительные бланки №2;
- Оставляют неиспользованные ИК в аудитории до окончания экзамена;
- Принимают ЭМ у участников, досрочно завершивших выполнение экз. работы;
- За 30 минут и за 5 минут до окончания экзамена информируют участников о времени, оставшемся до конца экзамена;
- За 15 мин. до окончания пересчитывают лишние ИК в аудитории, отмечают в форме ППЭ-05-02 факты неявки участников на экзамен.

#### **Организаторам запрещается:**

- Без уважительной причины покидать аудиторию во время экзамена;
- Иметь при себе средства связи;
- Оказывать содействие участникам в том числе передавать им средства связи, электронновычислительную технику, фото, аудио и видеоаппаратуру, справочные материалы, письменные заметки и иные средства хранения и передачи информации;
- Выносить из аудиторий и ППЭ экзаменационные материалы на бумажном или электронном носителях, фотографировать экзаменационные материалы.

Организаторы обязаны:

- Следить за порядком;
- Не допускать нарушение участниками правил проведения

#### **В аудитории во время экзамена обязательно должны находиться два организатора.**

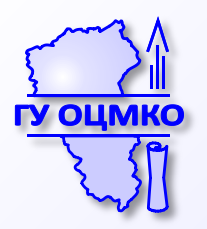

#### **Возможные ситуации в аудитории во время экзамена**

УДАЛЕНИЕ В СЛУЧАЕ НАРУШЕНИЯ ПОРЯДКА ПРОВЕДЕНИЯ ЕГЭ:

- ППЭ-05-02
- Отметка в бланке регистрации и подпись организатора
- Подпись участника в форме ППЭ-05-02
- ППЭ-21 (подпись члена ГЭК)

ДОСРОЧНОЕ ЗАВЕРШЕНИЕ ЭКЗАМЕНА ПО УВАЖИТЕЛЬНОЙ ПРИЧИНЕ:

- ППЭ-05-02
- Отметка в бланке регистрации и подпись организатора
- Подпись участника в форме ППЭ-05-02
- ППЭ-22 (подпись члена ГЭК, подпись медработника)

АПЕЛЛЯЦИЯ О НАРУШЕНИИ УСТАНОВЛЕННОГО ПОРЯДКА ПРОВЕДЕНИЯ ГИА-11:

- Подается до выхода из ППЭ
- ППЭ-02, ППЭ-03

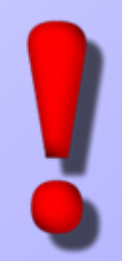

## **Алгоритм действий в случае выявления факта нарушения порядка проведения ГИА участником ГИА**

- пройти в аудиторию,
- объявить о факте нарушения порядка проведения ГИА в аудитории в зоне видимости камеры видеонаблюдения,
- удалить участника ЕГЭ из аудитории,
- сопроводить участника ЕГЭ в штаб ППЭ,
- пригласить организатора в штаб ППЭ (в момент выхода организатора из аудитории его место занимает организатор вне аудитории),
- объявить о факте нарушения порядка проведения ГИА в штабе ППЭ в зоне видимости камеры видеонаблюдения
- выяснить обстоятельства нарушения, провести проверку по факту нарушения,
- составить «Акт об удалении участника ГИА» (форма ППЭ-21) в штабе ППЭ в зоне видимости камер видеонаблюдения,
- принять от организаторов служебные записки на имя председателя ГЭК, объяснительную от участника ЕГЭ,
- составить служебную записку на имя председателя ГЭК

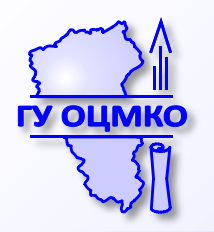

**Алгоритм действий в случае выявления факта нарушения порядка проведения ГИА организаторами ППЭ**

- пригласить организатора в штаб ППЭ через организатора вне аудитории (в момент выхода организатора из аудитории его место занимает организатор вне аудитории),

- проинформировать организатора о факте нарушения им порядка проведения ГИА,

- отстранить организатора в аудитории от исполнения обязанностей организатора,

- в штабе ППЭ в зоне видимости камеры видеонаблюдения объявить о факте нарушения порядка проведения ГИА,

- выяснить обстоятельства нарушения, провести проверку по факту нарушения,

- составить Акт об удалении с экзамена лиц, допустивших нарушение установленного порядка проведения ГИА в штабе ППЭ в зоне видимости камер видеонаблюдения,

- принять от организаторов объяснительные на имя председателя ГЭК,

- составить служебную записку на имя председателя ГЭК

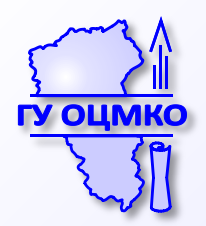

**Алгоритм действий в случае досрочного завершения экзамена участником ГИА по состоянию здоровья**

- пройти в медицинский кабинет (по приглашению организатора вне аудитории),
- в случае ухудшения состояния здоровья, при согласии участника ГИА досрочно завершить экзамен заполнить «Акт о досрочном завершении экзамена по объективным причинам» (форма ППЭ-22) в медицинском кабинете (медицинский работник вносит информацию в Журнал учета участников ЕГЭ, обратившихся к медицинскому работнику)

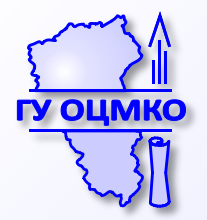

**Журнал учета участников ЕГЭ, обратившихся к медицинскому работнику во время проведения экзамена**

Журнал учета участников ЕГЭ, обратившихся к медицинскому работнику

#### ЖУРНАЛ

учета участников ЕГЭ, обратившихся к медицинскому работнику во время проведения экзамена

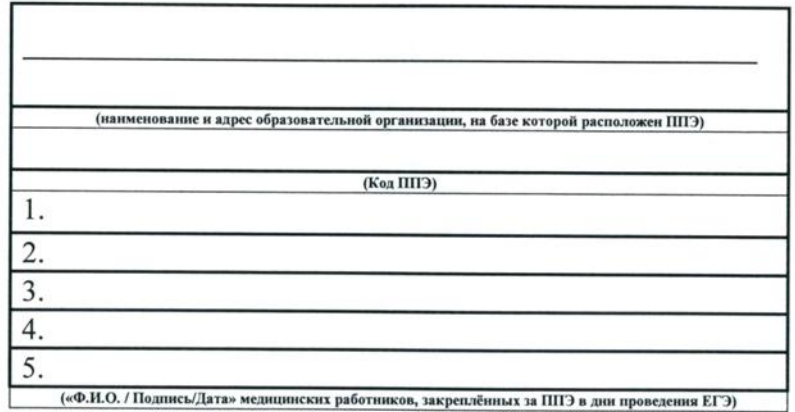

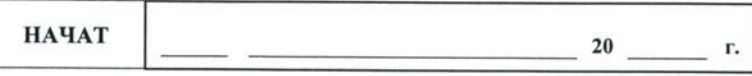

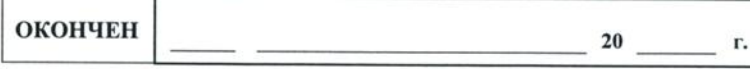

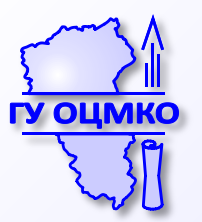

#### **Журнал учета участников ЕГЭ, обратившихся к медицинскому работнику во время проведения экзамена**

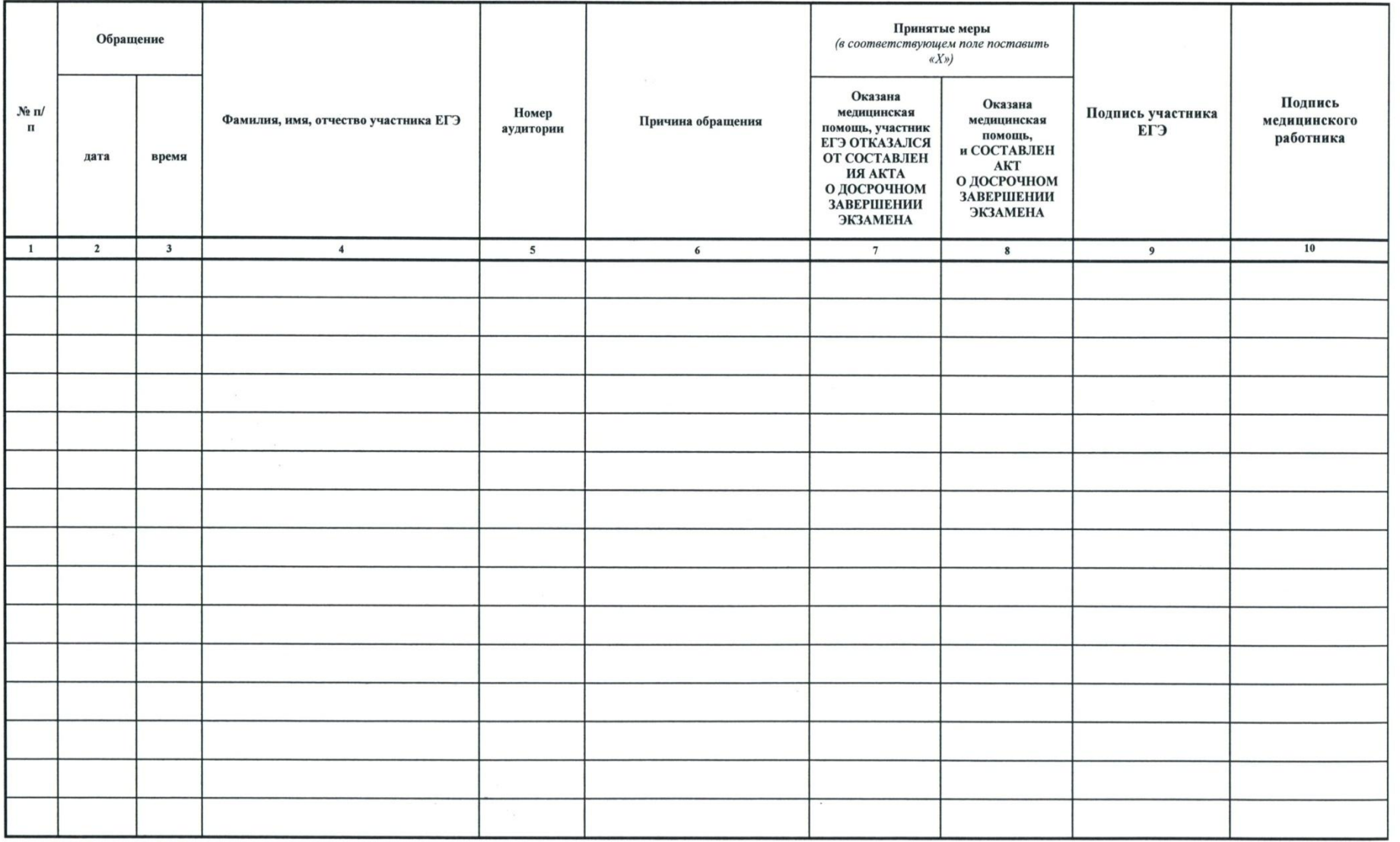

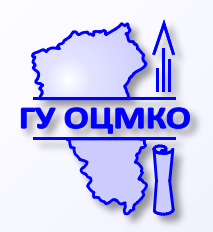

#### **Сбор экзаменационных материалов**

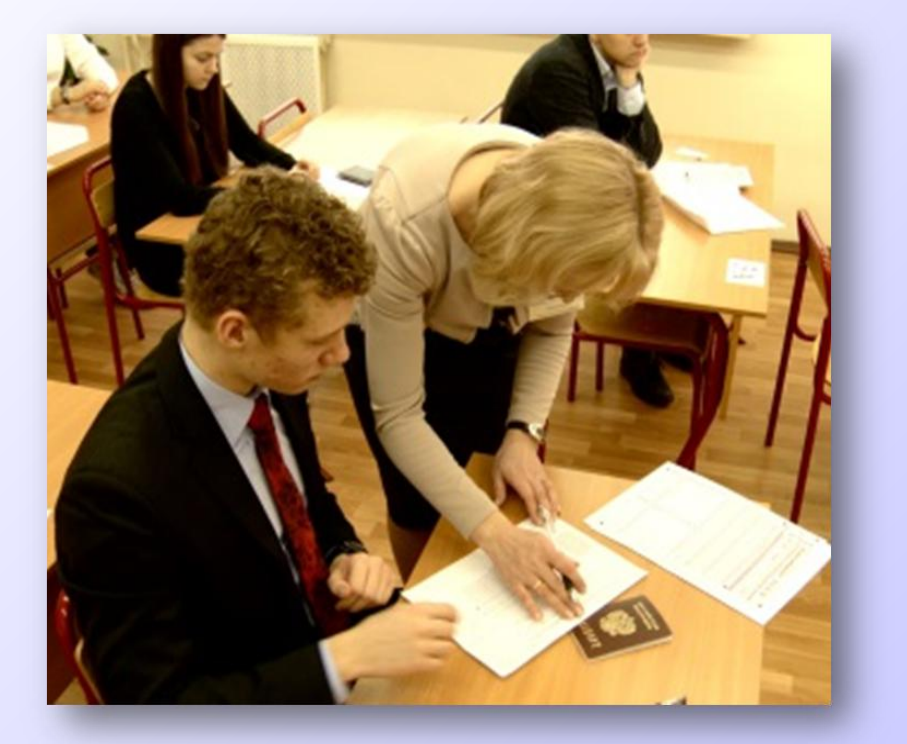

#### ВАЖНО!!!

При выходе из аудитории обучающиеся оставляют экзаменационные материалы, черновики, документ, удостоверяющий личность, на своем рабочем столе. Организатор проверяет комплектность оставленных им на рабочем столе материалов.

**Обучающиеся могут досрочно завершить выполнение экзаменационной работы, сдать ее организаторам в аудитории и покинуть аудиторию, не дожидаясь окончания экзамена**

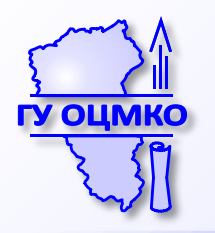

#### **Завершение экзамена**

- Участники кладут на край стола свои бланки
- КИМ вкладывают в конверт индивидуального комплекта
- Участники могут присутствовать при сборе экзаменационных материалов, упаковке бланков ответов
- Покидают аудиторию и в сопровождении организатора вне аудитории покидают ППЭ

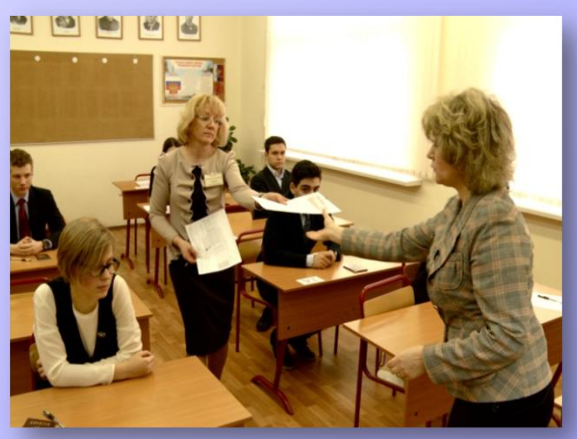

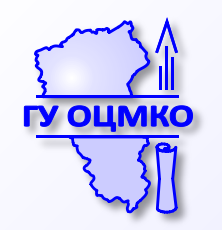

#### **Сбор экзаменационных материалов**

Организаторы ставят прочерк «Z» на полях бланков ответов №2, предназначенных для записи ответов в свободной форме, но оставшихся незаполненными (в том числе и на его оборотной стороне), а также в выданных дополнительных бланках ответов № 2

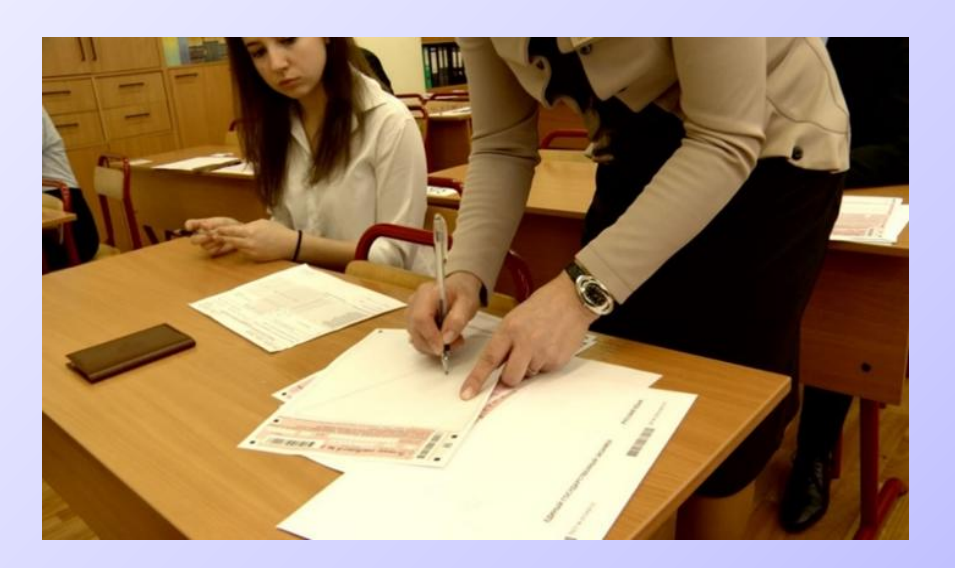

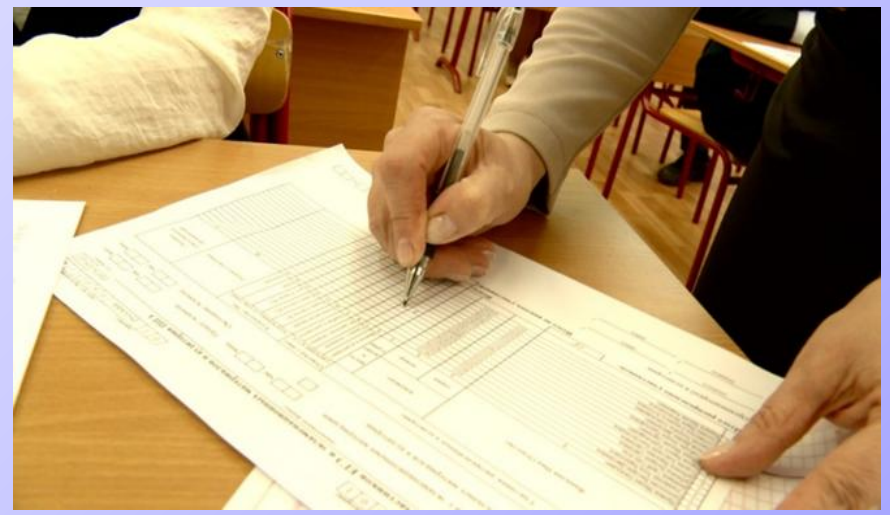

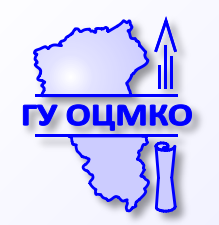

# **Завершение экзамена.**

#### **Действия организаторов в аудитории**

- Организатор объявляет об окончании экзамена в центре видимости камеры видеонаблюдения;
- Производит сбор ЭМ:
	- В возвратный доставочный пакет с бланками участников (в том числе с доп. бланками ответов № 2);
	- Неиспользованные: доставочные пакеты с ИК, ИК, дополнительные бланки ответов №2, черновики;
	- ИК испорченные или имеющие полиграфические дефекты;
	- КИМ участников ЕГЭ, вложенные в конверт от ИК;
	- Запечатанный конверт с использованными черновиками участников;
	- Формы, протоколы, служебные записки, заполненные в аудитории.

**Организатор в аудитории: демонстрирует запечатанные возвратные пакеты с ЭМ участников ЕГЭ; объявляет на видеокамеру все данные протокол ППЭ-05-02 (предмет, кол-во участников, ЭМ, время и др.)**

**Организаторы покидают ППЭ после передачи всех ЭМ руководителю ППЭ и с разрешения руководителя ППЭ.** 

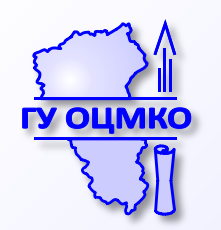

#### **Завершение экзамена в аудитории ППЭ**

**Извлекает компакт диска с КИМ из CD-привода**

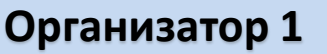

#### **Внимание!**

**Извлечение компакт-диска после начала печати КИМ до завершения времени выполнения экзаменационной работы запрещается, за исключением случаев использования резервного диска.** 

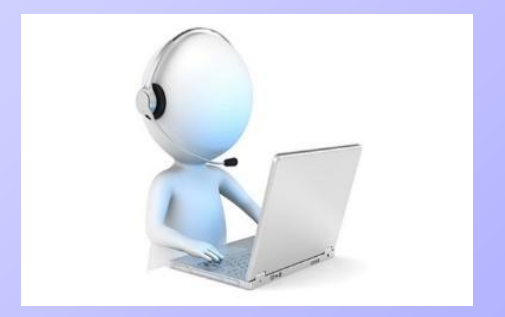

**Собирает и упаковывает бланки регистрации и ответов в возвратные доставочные пакеты**

**При комплектации бланков ответов №2 организатор должен следить, чтобы бланки ответов №2 одного участника лежали строго друг за другом: сверху основной бланк ответов №2 и за ним все дополнительные бланки ответов №2 данного участника**

#### **Организатор 2**

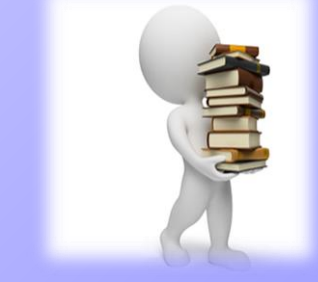

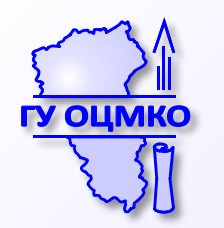

#### Действия, приведенные ниже выполняются после того, как аудиторию покинут все участники экзамена

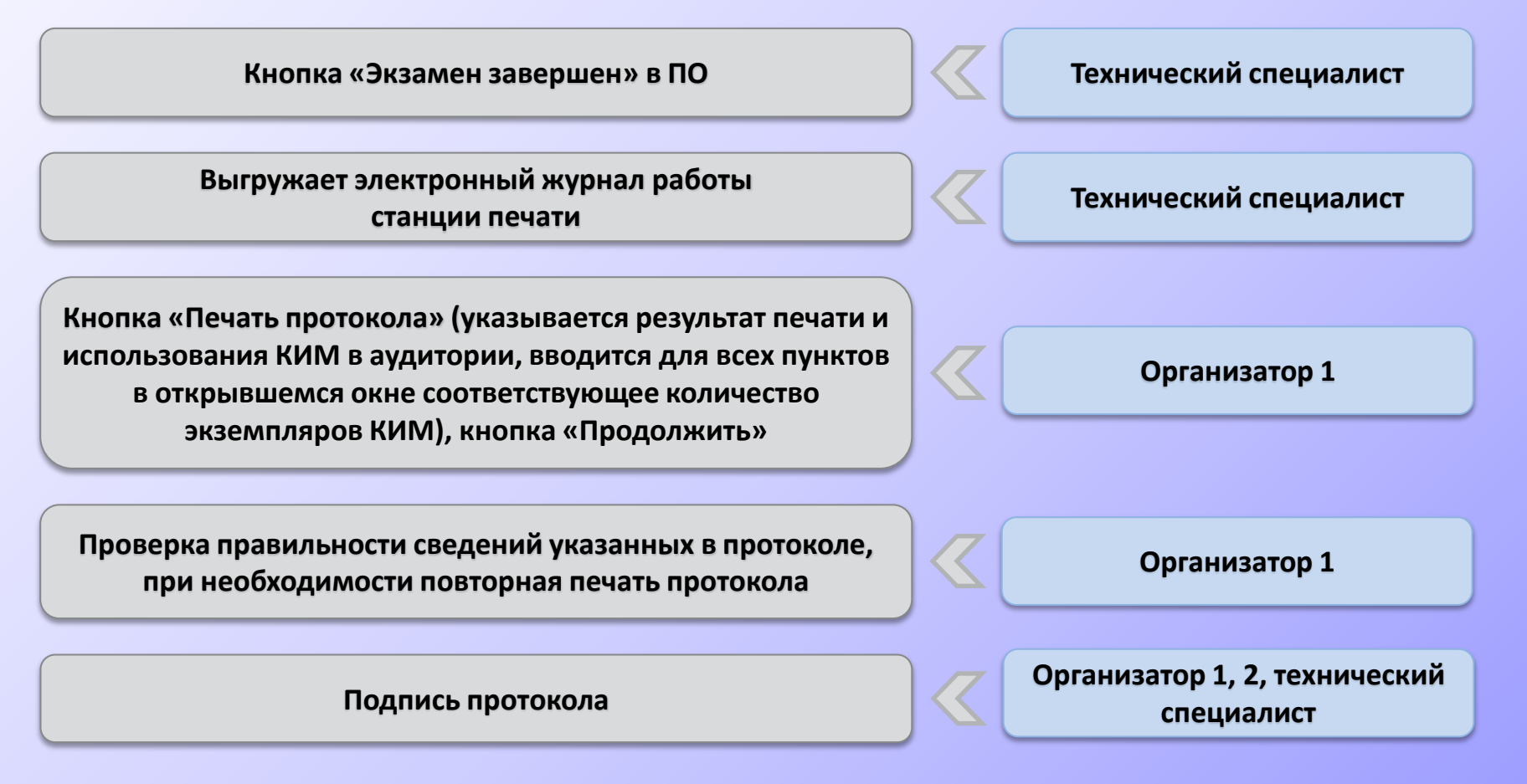

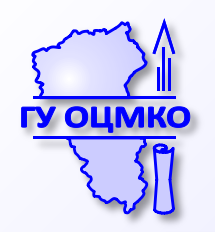

## **Протокол печати КИМ в аудитории (ППЭ-23)**

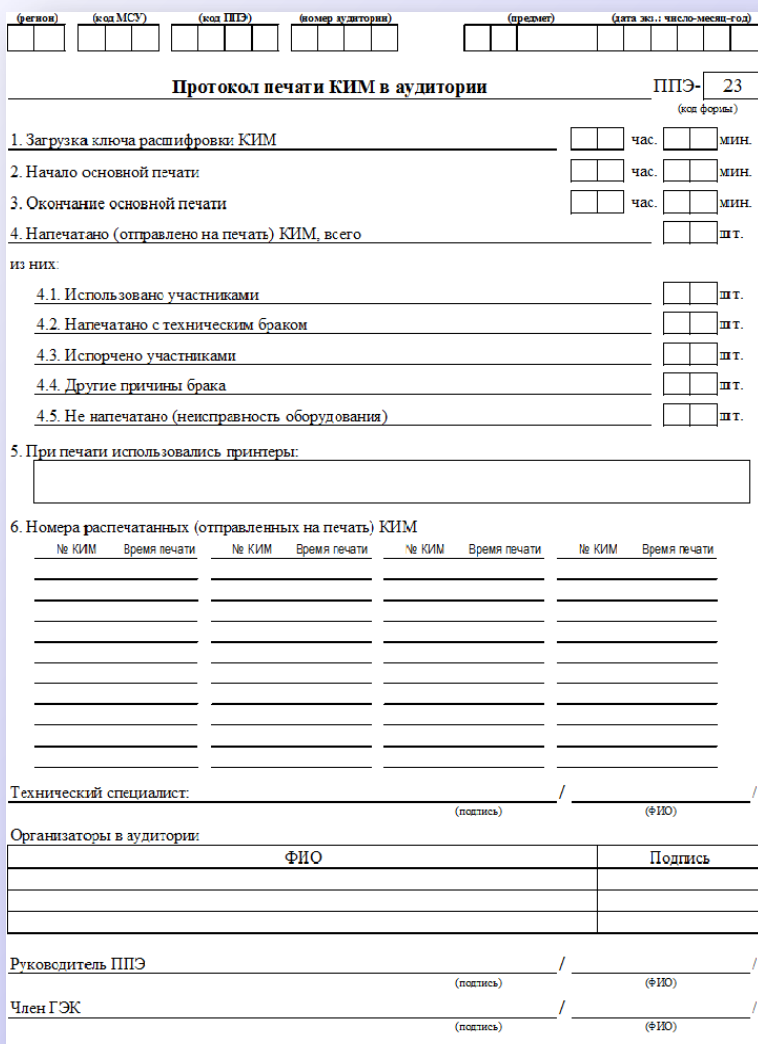

**После завершения экзамена в аудитории ППЭ производится заполнение, проверка правильности данных, указанных в протоколе печать и подписания протокола ППЭ-23.**

**До передачи руководителю ППЭ протокол подписывают организаторы в аудитории проведения экзамена совместно с техническим специалистом.**

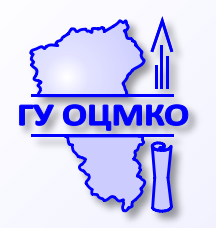

## **Передача ЭМ руководителю ППЭ**

#### **После подписания протокола печати КИМ в аудитории (форма ППЭ-23) ответственный организатор передает руководителю ППЭ в штабе ППЭ:**

- Запечатанный пакет с использованными КИМ участников ЕГЭ и использованный (-ые) компакт-диск(-и) с электронными КИМ
- ИК или распечатанные КИМ, имеющие брак и/или испорченные
- неиспользованные ИК
- бумажный протокол печати КИМ в аудитории (форма ППЭ-23)
- запечатанные возвратные доставочные пакеты с бланками участников
- запечатанный конверт с использованными черновиками
- формы ППЭ, служебные записки и др.

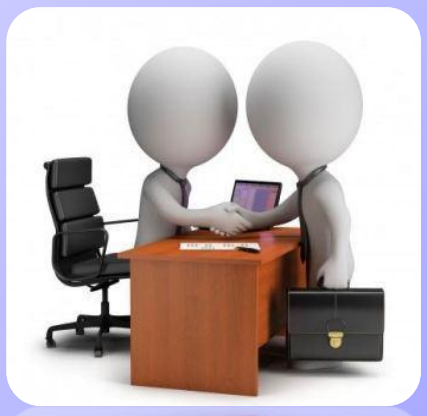

**Организаторы покидают ППЭ после передачи всех ЭМ руководителю ППЭ и с разрешения руководителя ППЭ** 

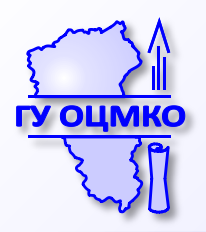

## **Передача документов руководителю ППЭ**

#### **Передаваемые формы:**

- ППЭ-05-01 «Список участников ГИА в аудитории ППЭ;
- ППЭ-05-02 «Протокол проведения ЕГЭ в аудитории»;
- ППЭ-12-02 «Ведомость коррекции персональных данных участников ГИА в аудитории»;
- ППЭ-12-03 «Ведомость использования дополнительных бланков ответов №2»;
- ППЭ-16 «Расшифровка кодов образовательных организаций»;
- служебные записки при наличии

#### **Ответственный организатор расписывается в штабе ППЭ в формах:**

- ППЭ-14-02 «Ведомость выдачи и возврата экзаменационных материалов по аудиториям ППЭ»;
- ППЭ 13-02 МАШ «Сводная ведомость учёта участников и использования экзаменационных материалов в ППЭ»;

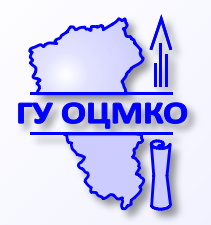

## **Передача ЭМ руководителю ППЭ при сканировании ЭМ в штабе ППЭ**

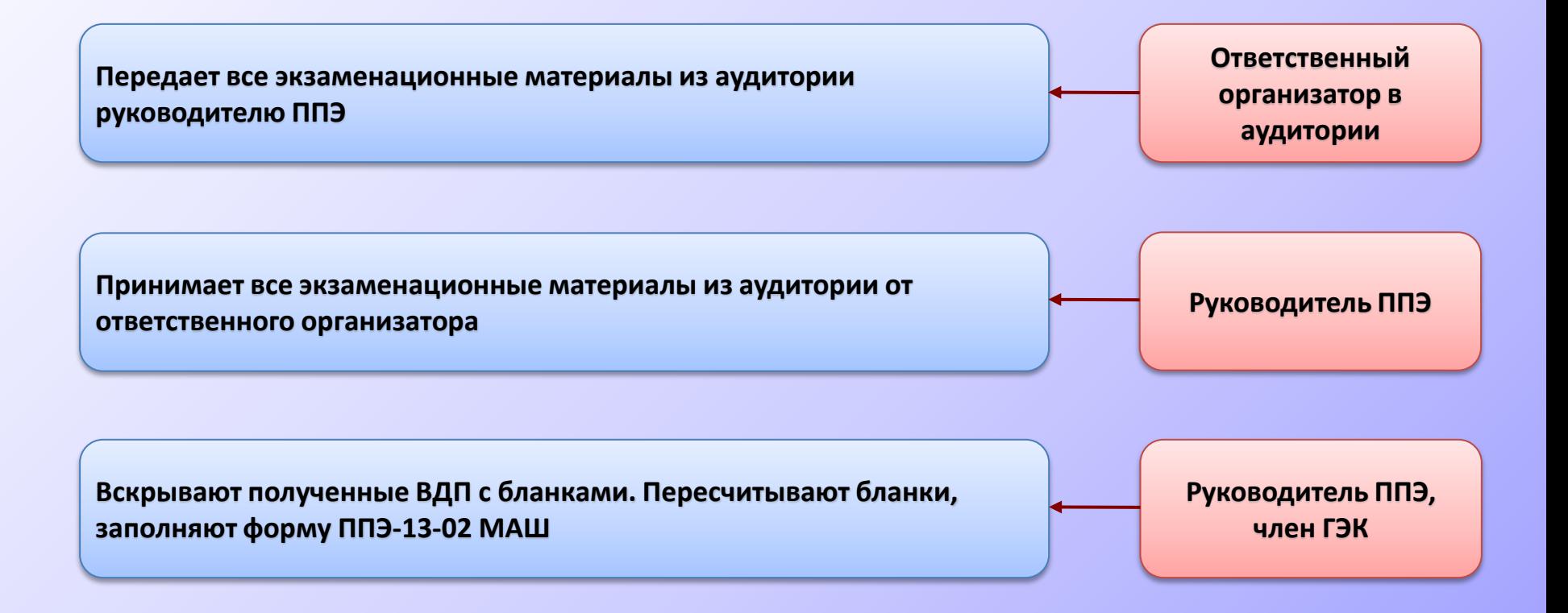

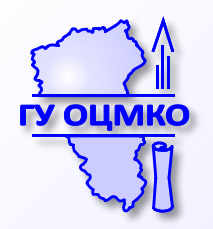

#### **Сканирование ЭМ в штабе ППЭ**

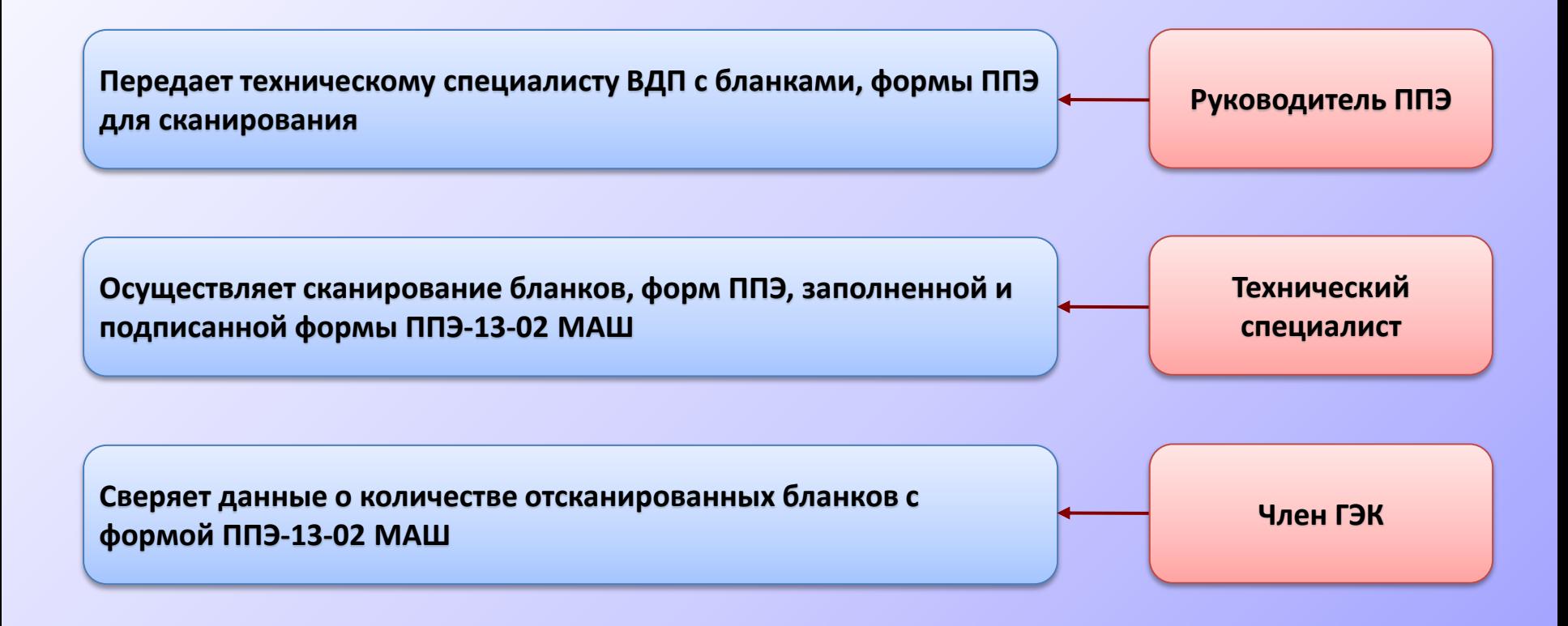

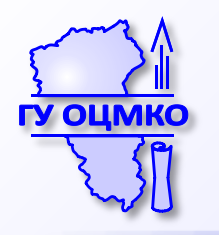

## **Сканирование форм ППЭ**

После завершения сканирования всех бланков ППЭ, технический специалист получает от руководителя ППЭ заполненные формы ППЭ, подлежащие сканированию:

- ППЭ-05-02 «Протокол проведения ЕГЭ в аудитории»;
- ППЭ-07 «Список работников ППЭ»;
- ППЭ-12-02 «Ведомость коррекции персональных данных участников ГИА в аудитории» (при наличии);
- ППЭ-14-01 «Акт приёмки-передачи экзаменационных материалов в ППЭ»;
- ППЭ-13-02МАШ «Сводная ведомость учёта участников и использования экзаменационных материалов в ППЭ»;
- ППЭ-18МАШ «Акт общественного наблюдения за проведением ЕГЭ в ППЭ» (при наличии);
- ППЭ-19 «Контроль изменения состава работников в день экзамена» (при наличии);
- ППЭ-21 «Акт об удалении участника ГИА» (при наличии);
- ППЭ-22 «Акт о досрочном завершении экзамена» (при наличии)

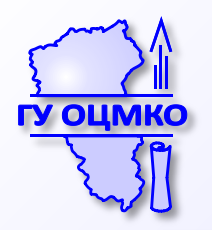

#### **Передача материалов в РЦОИ**

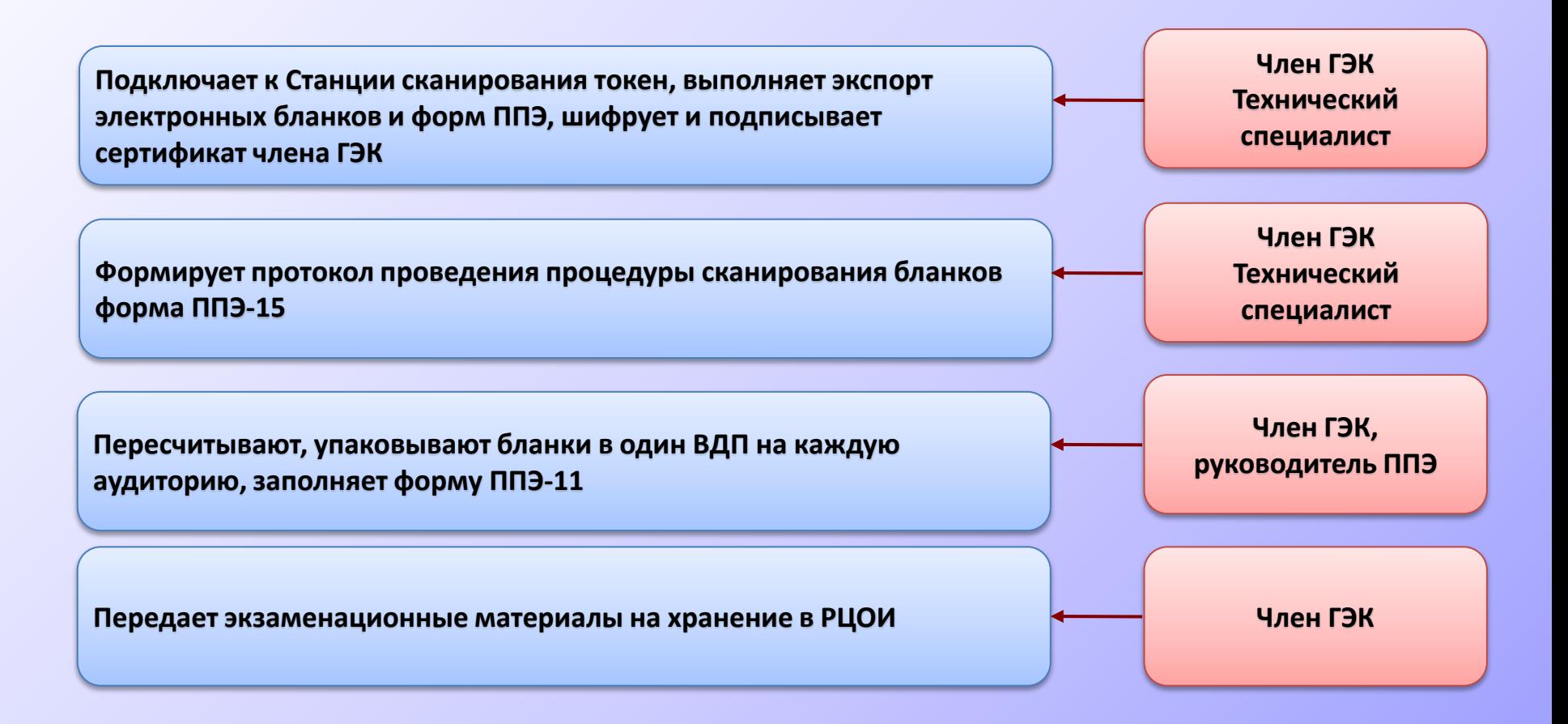

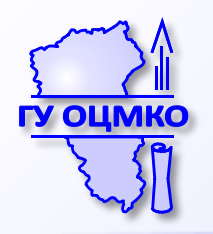

## **Протокол проведения процедуры сканирования бланков в ППЭ**

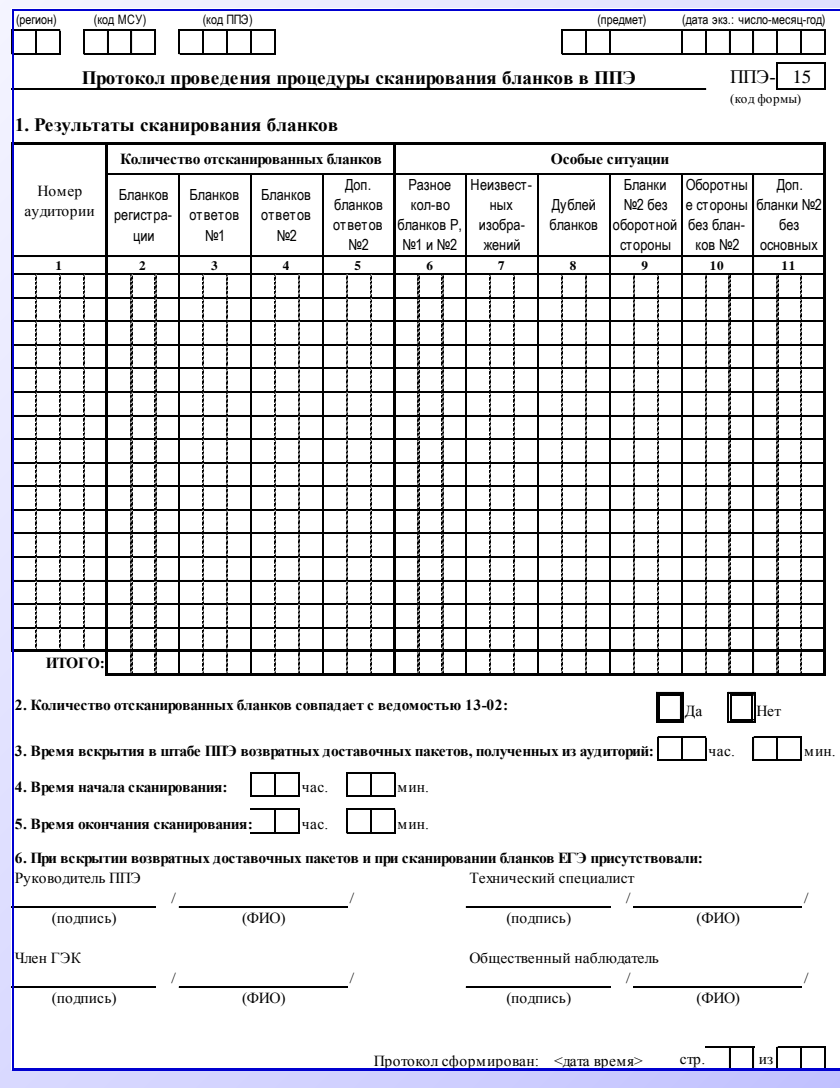

Протокол проведения процедуры сканирования бланков в ППЭ (форма ППЭ-15) формируется после завершения сканирования всех бланков и форм ППЭ.

**Протокол подписывают руководитель ППЭ, технический специалист, член ГЭК.**

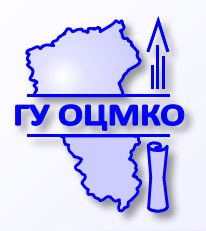

## **Передача данных в РЦОИ с помощью станции авторизации**

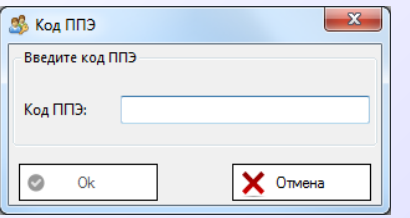

Укажите **код ППЭ** в поле окна и нажмите кнопку **Ok**. В результате откроется главное окно. Для закрытия **Станции авторизации** нажмите **Отмена**.

При последующих запусках **Станции авторизации** будет сразу открываться главное окно, повторно вводить код ППЭ не нужно.

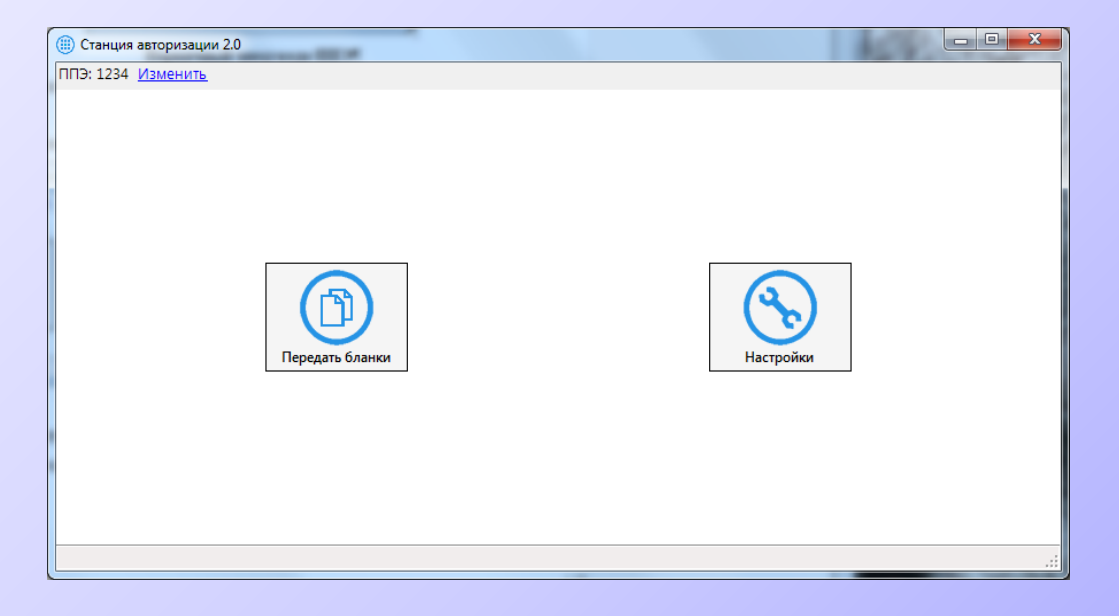

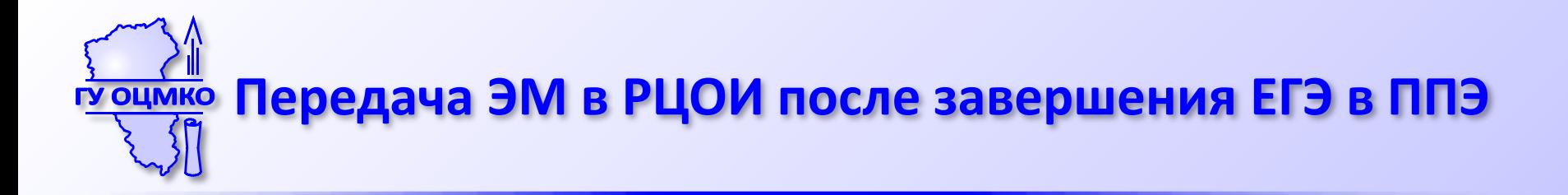

**ПОЛУЧЕНИЕ членом ГЭК ЭМ В ППЭ от руководителя ППЭ**

**!Возможно только после уведомления из РЦОИ об успешном получении и расшифровки переданного пакета данных с электронными образами бланков!** 

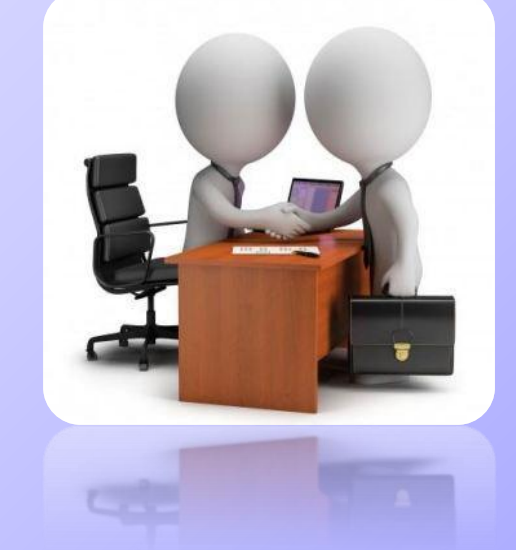

**Член ГЭК передает ЭМ в РЦОИ в сроки, установленные на региональном уровне**

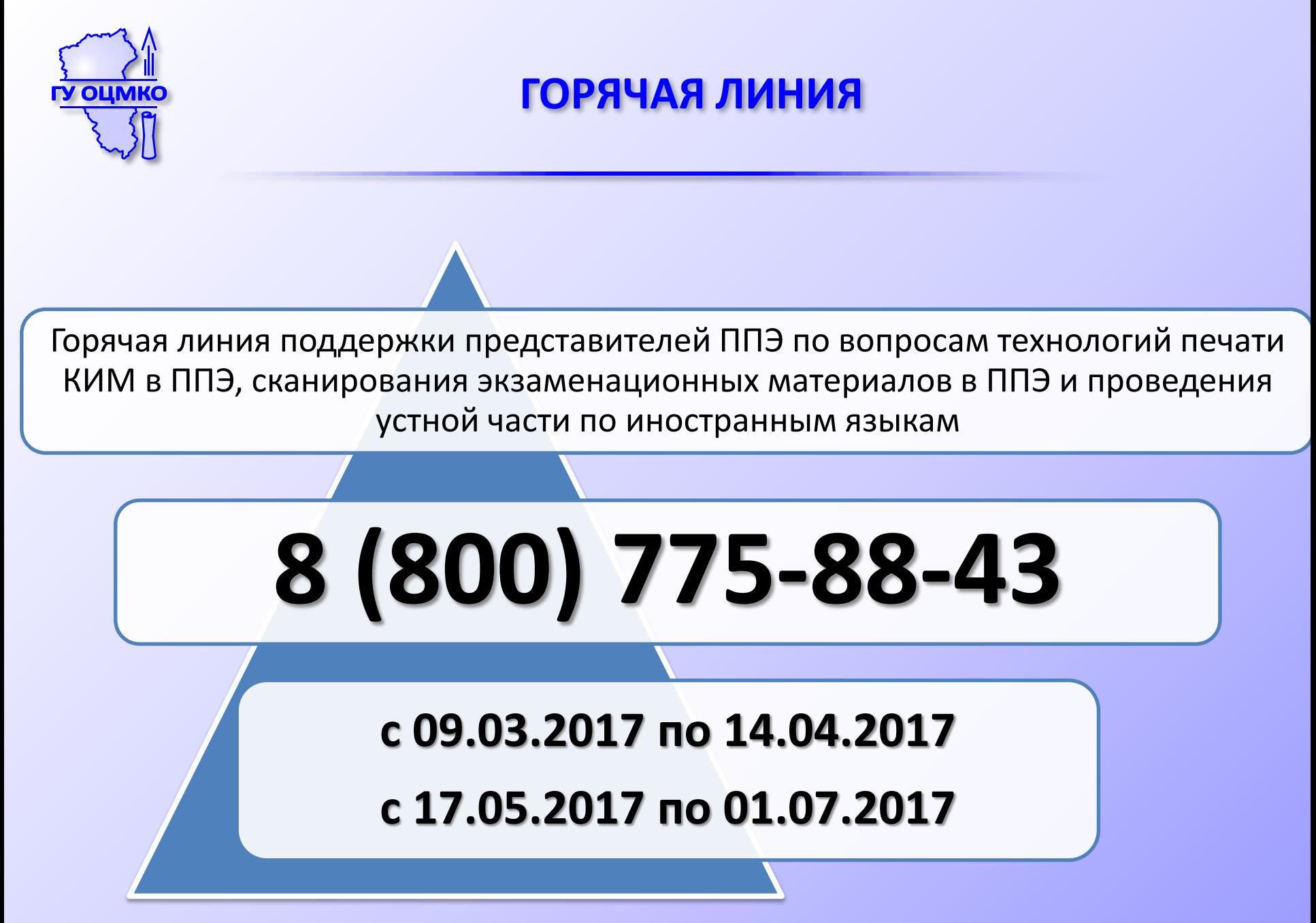

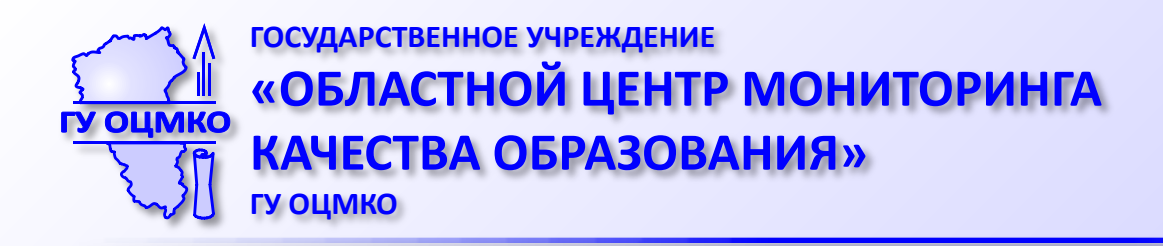

# **Благодарим за внимание!**

#### **«ГОРЯЧАЯ ЛИНИЯ»**

**по вопросам подготовки и проведения ГИА: 8(3842) 58-70-25** 

**Сайт Департамента образования и науки Кемеровской области http://www.образование42.рф** 

**Сайт ГУ «Областной центр мониторинга качества образования»**

**http://www.ocmko.ru**